## ELECTRÓNICA

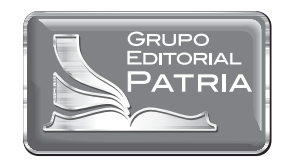

# ELE C TRÓ N I C A

## RITO MIJAREZ CASTRO

PRIMERA EDICIÓN EBOOK MÉXICO, 2014

GRUPO EDITORIAL PATRIA

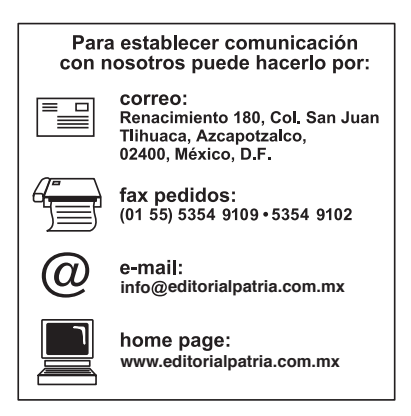

Dirección editorial: Javier Enrique Callejas Coordinadora editorial: Estela Delfín Ramírez Supervisor de prepensa: Gerardo Briones González Diseño de portada: Juan Bernardo Rosado Solís Diseño de interiores: Visión tipografíca editores Ilustraciones: Mosto diseño & Seditograf Fotografías: © Thinkstockphoto

Revisión técnica: Alex Polo Velázquez Universidad Autónoma Metropolitana-Azcapotzalco

*Electrónica* Derechos reservados: © 2014, Rito Mijarez Castro © 2014, GRUPO EDITORIAL PATRIA, S.A. DE C.V. Renacimiento 180, Colonia San Juan Tlihuaca, Delegación Azcapotzalco, Código Postal 02400, México, D.F.

Miembro de la Cámara Nacional de la Industria Editorial Mexicana Registro núm. 43

ISBN ebook: 978-607-438-910-4

Queda prohibida la reproducción o transmisión total o parcial del contenido de la presente obra en cualesquiera formas, sean electrónicas o mecánicas, sin el consentimiento previo y por escrito del editor.

Impreso en México Printed in Mexico

**Primera edición ebook: 2014**

# **Contenido**

## 0

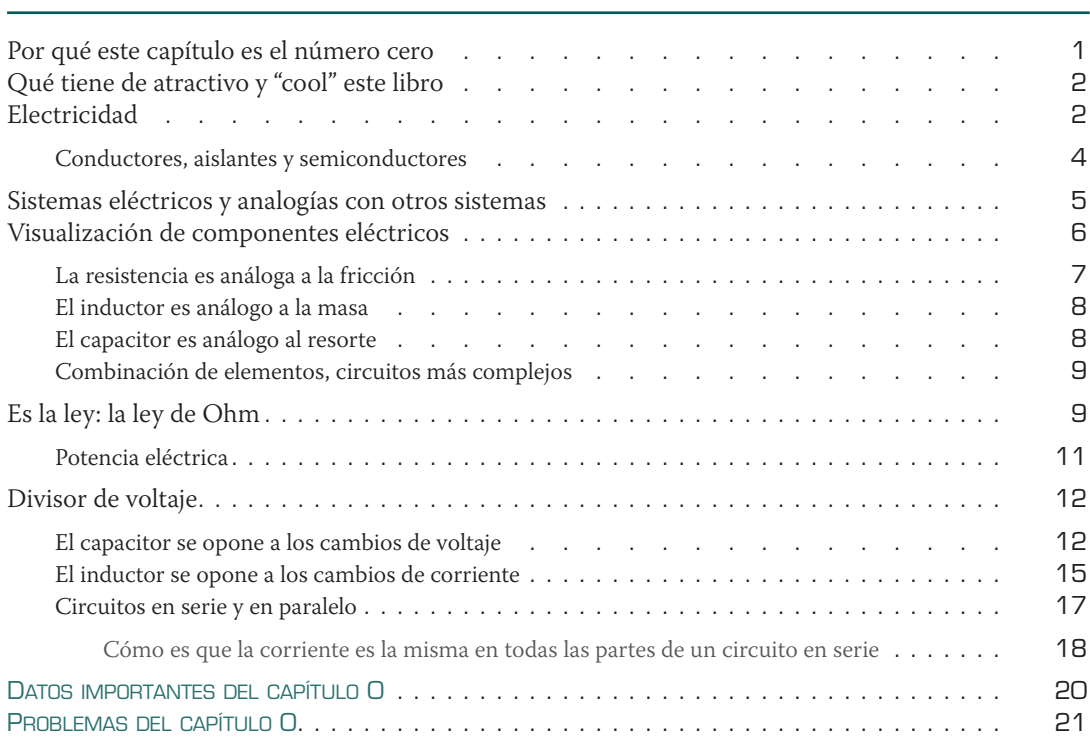

<u>Introducción establecida en la contraduzión de la contraduzión de la contraduzión de la contraduzión de la con</u>

## 1

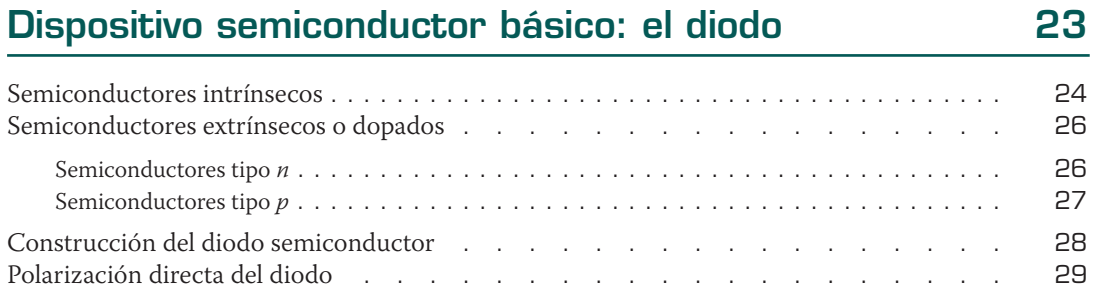

### CONTENIDO

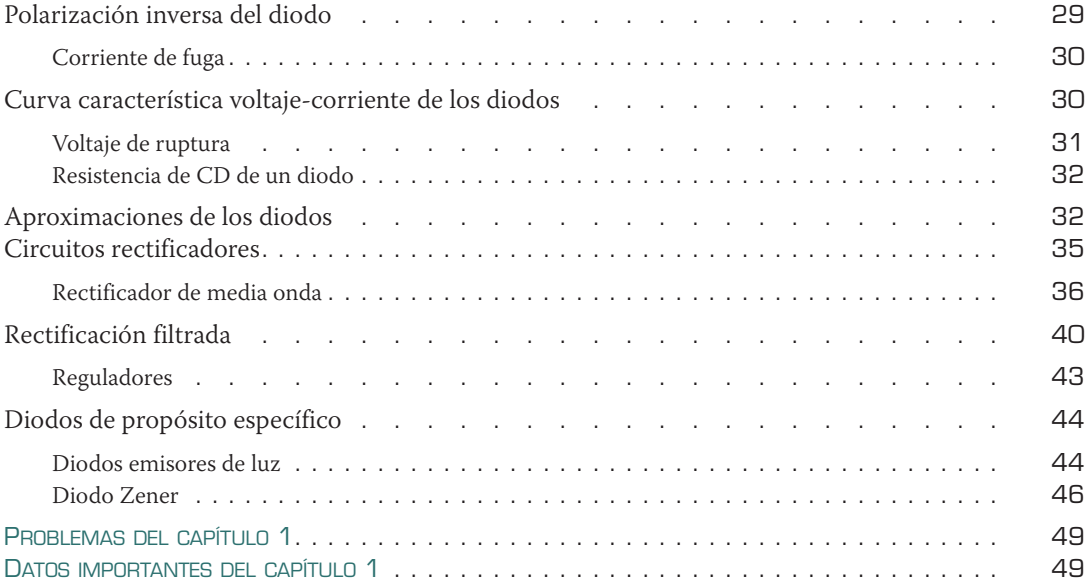

## 2

### El activo transistor 53

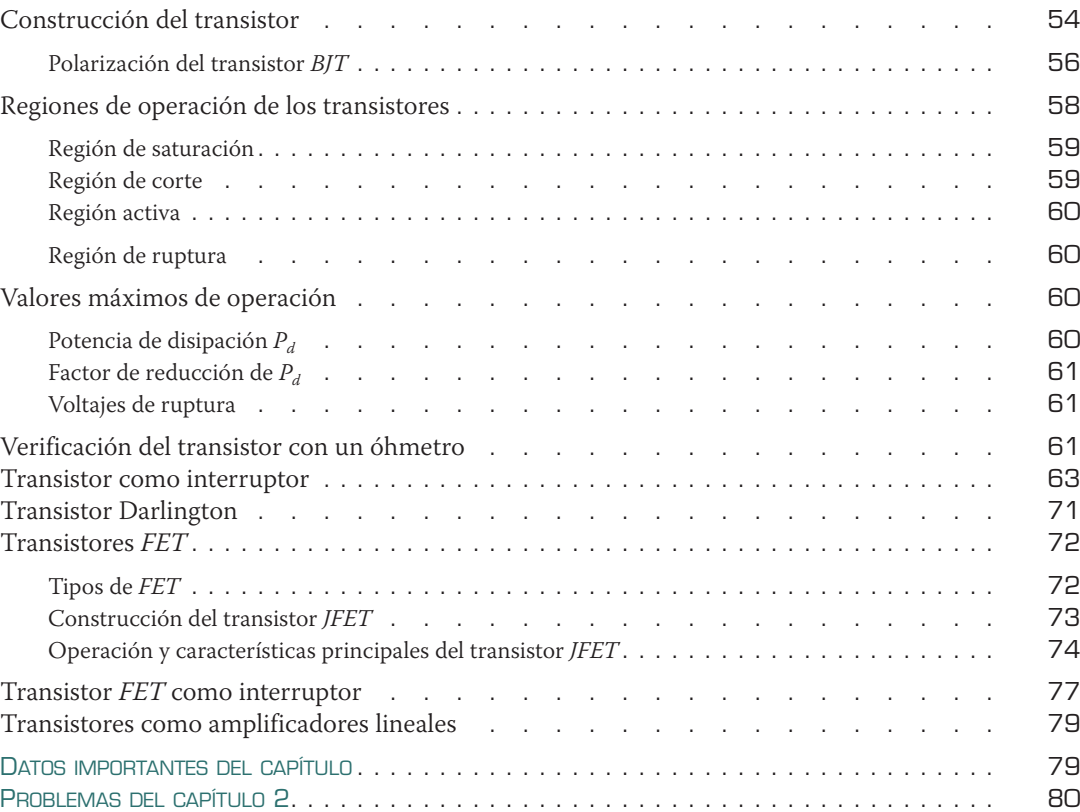

## 3

### El mágico amplificador operacional

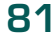

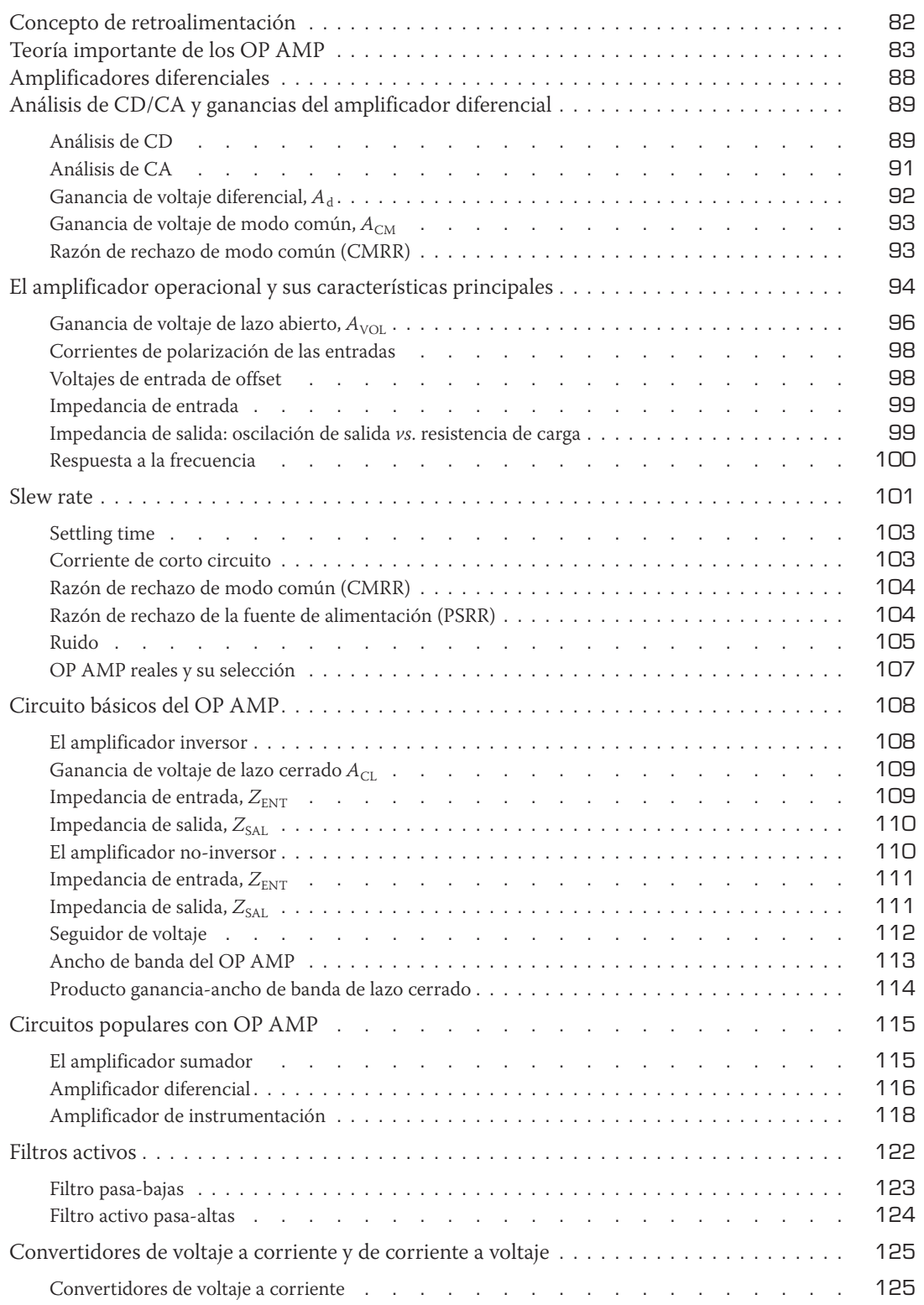

### CONTENIDO

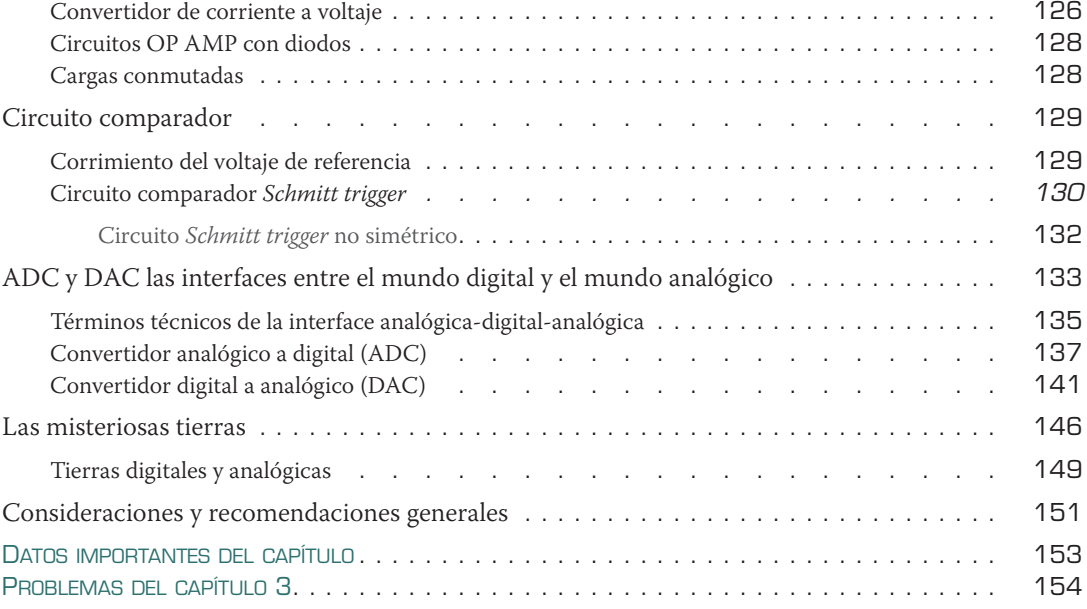

## 4

### La maravillosa electrónica digital 159

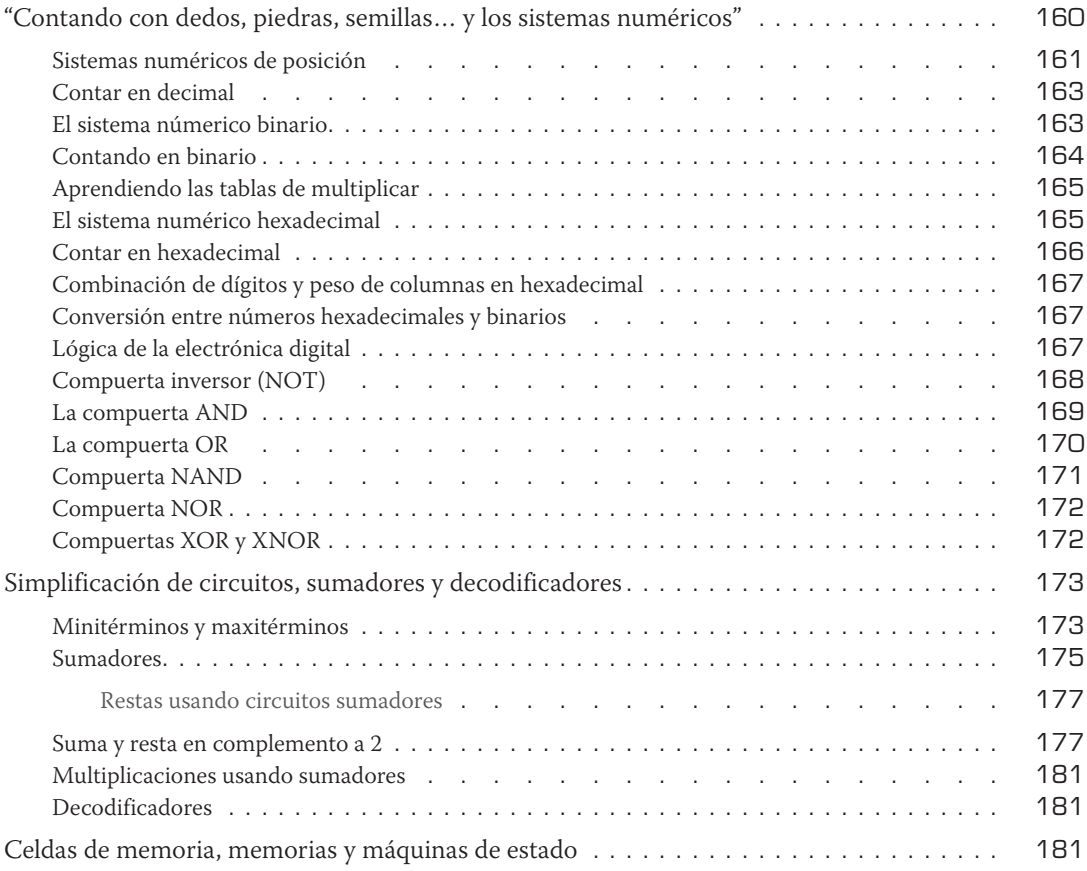

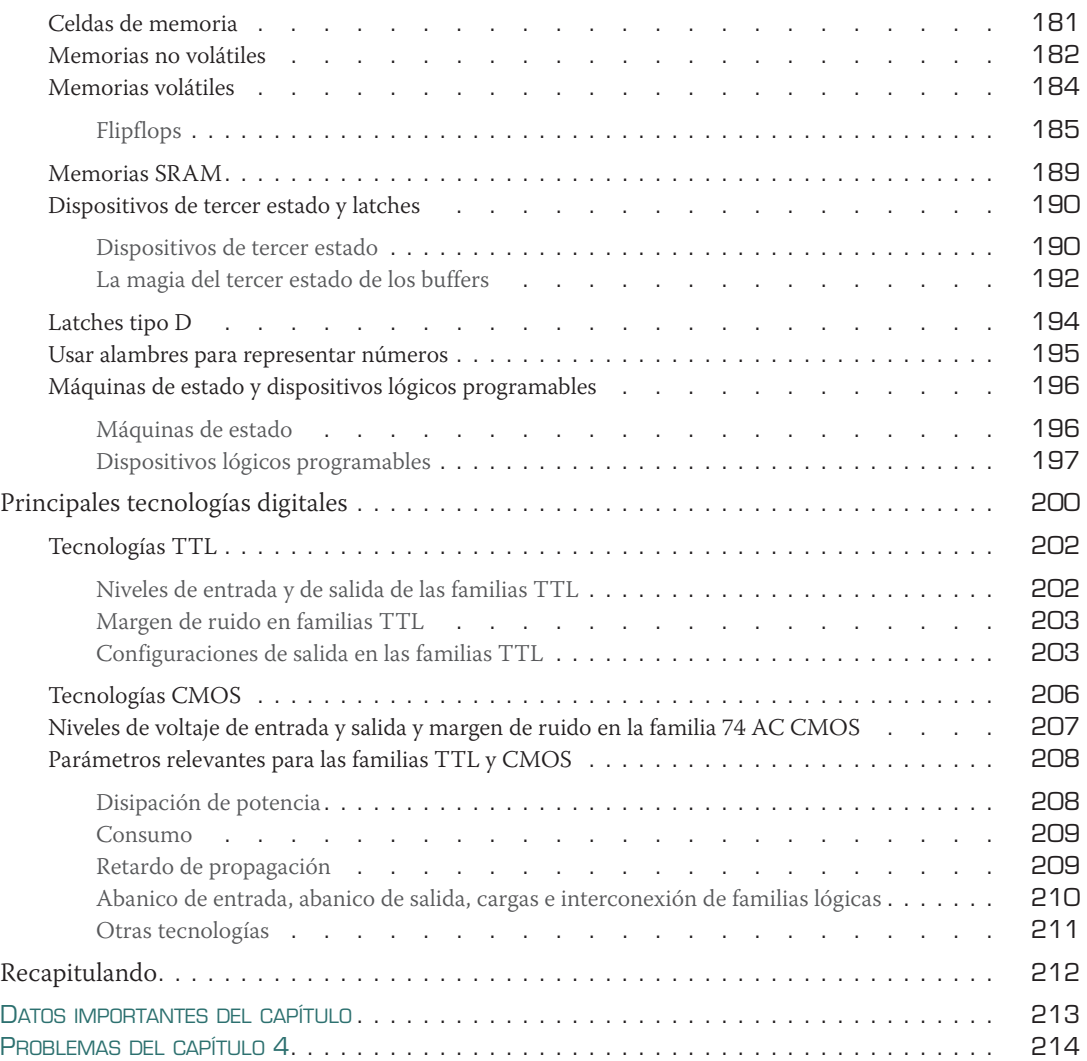

## 5

## El popular microcontrolador 215

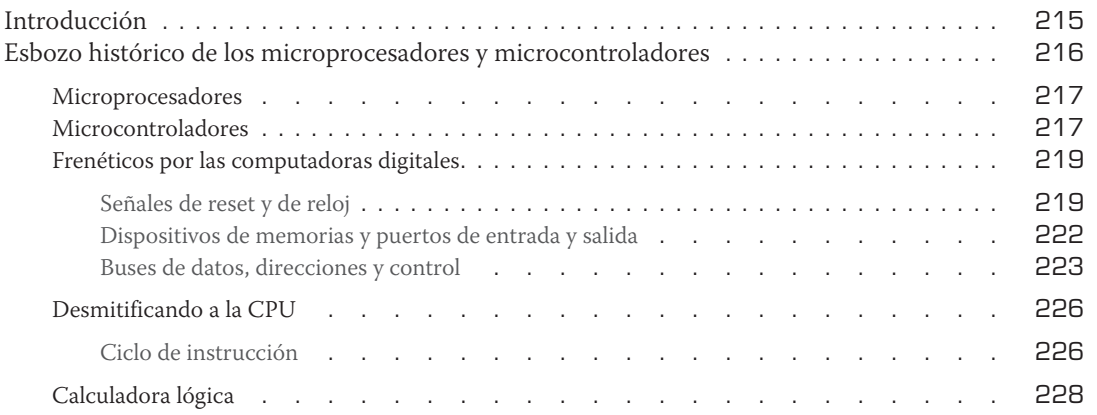

### CONTENIDO

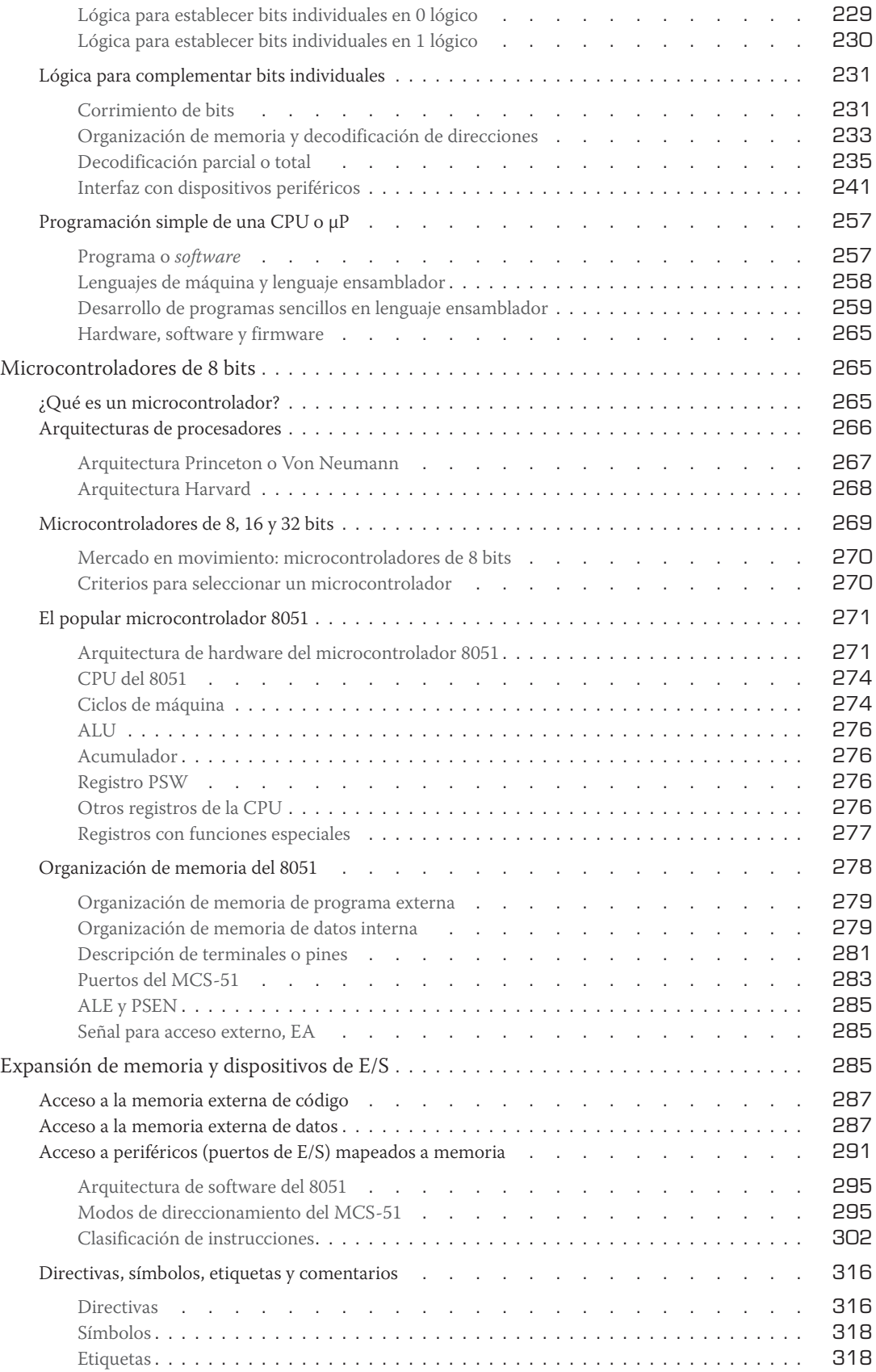

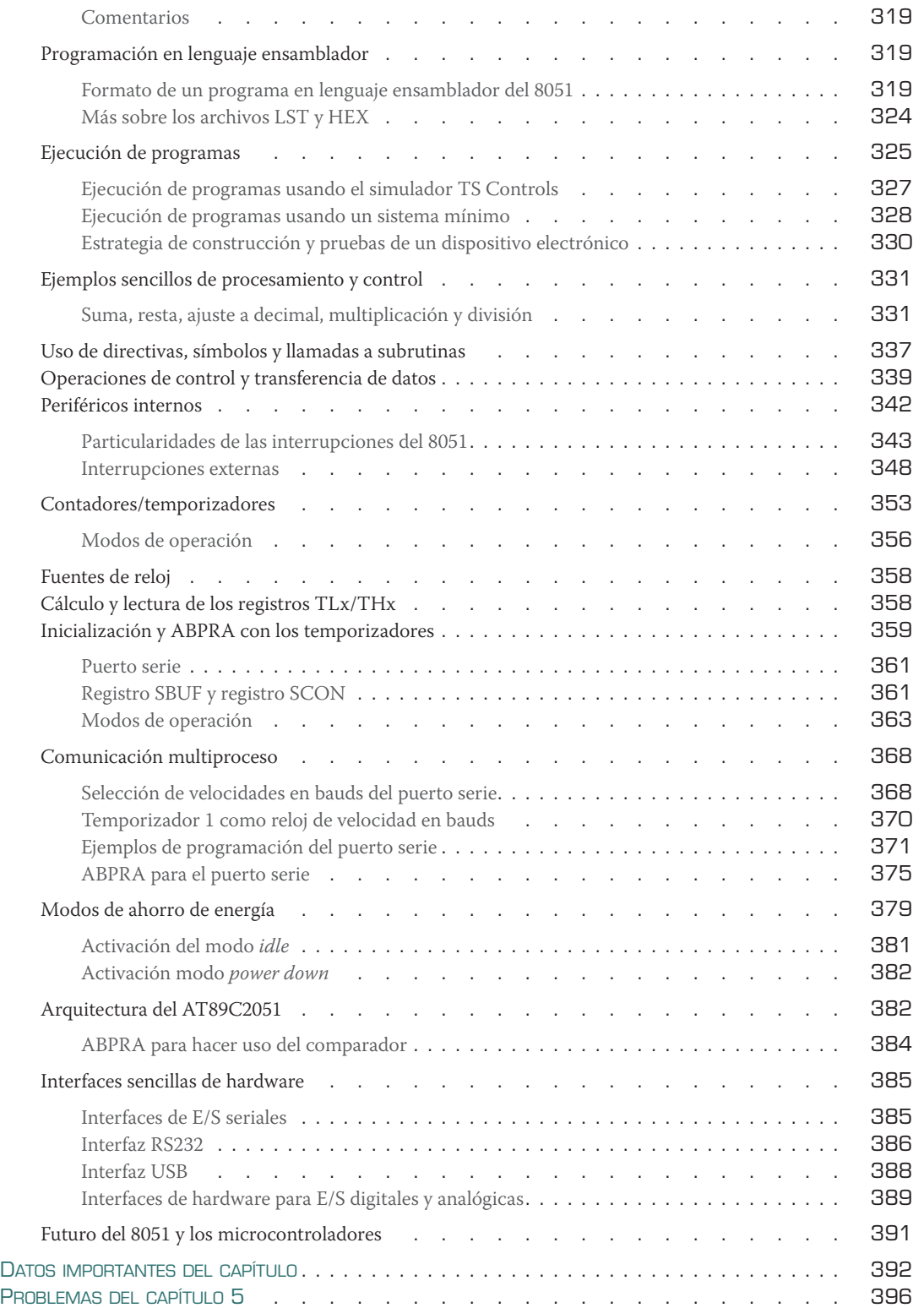

## Prefacio

Las intenciones de este libro son proporcionar los fundamentos de electrónica, los cuales se encuentran en los programas de estudio de electrónica básica en las carreras de ingeniería electrónica, ingeniería mecatrónica y diversas variaciones de carreras de electrónica en diferentes universidades del país. La electrónica es un campo que cambia vertiginosamente, con componentes cada vez más rápidos, de menor tamaño y menor consumo de potencia, lo cual ofrece nuevos retos y oportunidades; sin embargo, sus principios fundamentales persisten. Muchas veces me he encontrado con ingenieros graduados o con estudiantes cursando los últimos semestres de la carrera con una falta de entendimiento de los principios básicos de electrónica o con un olvido casi completo de temas primordiales. Tratando de mantener el paso de una industria globalizada y en cambio constante, los contenidos de las universidades cada vez son más ambiciosos e incluyen herramientas computacionales, como programas de simulación, y una gran cantidad de tópicos que los maestros tratan de cubrir. Procurando llegar al tema Z, muchas veces se sacrifican los fundamentos de A y B haciéndolos más breves o menos claros. Por otro lado, recordando el tiempo en que fui estudiante, se dan casos en los que la carga de materias es tan grande que, acompañado de grandes dosis de café, solo se estudia para pasar el examen, responder lo que el maestro quiere ver y terminar el tema sin una pizca de conocimiento útil. Como consecuencia, algunos temas permanecen confusos y farragosos. El objetivo de este libro no es revolucionar el sistema educativo, sino tratar los temas básicos y provechosos de la electrónica de una manera clara, lo cual permita tener un entendimiento de los circuitos a construir y de las posibles aplicaciones de los mismos. No hay nada como ver la cara de un estudiante cuando entiende un concepto o construye un circuito del cual tiene cabal control. Cabe mencionar que si un personaje como yo, con una tendencia a participar en múltiples actividades deportivas, culturales, sociales, etc., y capaz de distraerse con el paso de una mosca, pudo entender los bloques de construcción fundamentales de la electrónica, significa que muchos estudiantes pueden hacerlo.

El capítulo 0, la *introducción*, describe qué tiene de atractivo y "cool" este libro y proporciona los conocimientos de circuitos eléctricos y principios básicos de los semiconductores. La *teoría básica de los circuitos eléctricos* y del *análisis de los circuitos eléctricos*, aun cuando se asume un escaso, pero mínimo conocimiento de esos temas, se incluyen porque son pilares del estudio de la electrónica; sin embargo, debido al espacio asignado a este libro se incluyeron en el CD-ROM que acompaña a este libro. El capítulo 1 versa sobre *el dispositivo semiconductor básico: el diodo.* Se aborda la construcción básica de este dispositivo y sus características de conducción unidireccional y sus principales aplicaciones, incluyendo la descripción de los diodos LED y diodos Zener. El capítulo 2 trata del ingrediente principal de todo circuito electrónico: *el activo transistor*. En este capítulo se analizan las características de construcción y de operación de los transistores bipolares, BJT, de los arreglos de transistores Darlington y de los transistores tipo FET, principalmente operando como interruptores, más que como amplificadores. La razón de lo anterior es que en la actualidad rara vez se utilizan los transistores como amplificadores. Para realizar funciones de amplificación, en el capítulo 3 se estudian con detalle las características teóricas y prácticas de los CI denominados amplificadores operacionales (OP AMP). El OP AMP es uno de los bloques fundamentales en el diseño electrónico con el cual se pueden realizar numerosas aplicaciones, debido a que puede configurarse en una gran

### **PREFACIO**

variedad de formas, para llevar a cabo muchas operaciones tales como amplificación, filtrado, comparación de señales y funciones de transferencia. Además, con el OP AMP se puede sumar, restar, integrar o diferenciar señales. Sí, este capítulo estudia los conceptos y teoría del *mágico Amplificador Operacional*, así como algunas de sus aplicaciones cardinales considerándolo como una caja negra o mejor dicho, como una caja mágica. El capítulo 4 esclarece los fundamentos de cómo se lleva a cabo *la maravillosa electrónica digital*, principalmente como antesala de los sistemas basados en microprocesadores y microcontroladores. Por último, el capítulo 5 desmitifica al *popular microcontrolador*. En este capítulo se presenta un esbozo histórico de los microprocesadores y de los microcontroladores, y después se abordan los conceptos fundamentales de los microprocesadores por medio de un microprocesador modelo, el cual contiene los elementos principales de la mayoría de los microprocesadores. En el capítulo 5 se hace uso de una calculadora con operaciones lógicas e instrucciones de transferencia de datos básicas, la cual se incluye en el CD que acompaña este libro. Los conceptos aprendidos sirven como preparación para entrar al mundo de los microcontroladores. Por último, en este capítulo se describen las características más importantes de hardware y software de los microcontroladores de la familia MCS-51 de Intel. Además, en este capítulo se presenta un enfoque práctico llamado el ABpra, orientado para aprender basándonos en prácticas de laboratorio, pero también incluiremos prácticas (ver el CD-ROM) usando un simulador comercial. Estas prácticas enfatizan conceptos simples pero importantes del microcontrolador 8051, que una vez comprendidas se pueden aplicar a cualquier microcontrolador consultando su manual de usuario y hojas técnicas.

Como mi cerebro trabaja de manera escalonada, por no decir lenta, cada tema va de etapa en etapa, recomendando no pasar a la siguiente sin entender la previa. Con más de quince años dando clase en las materias de electrónica y de microcontroladores, ninguno de mis estudiantes se ha quejado de esta metodología. Este texto no tiene la intención de ser una guía del estado actual de la electrónica, sería, además de arrogante, para mí, imposible. El propósito es proveer al lector las habilidades claves de la electrónica, en forma similar a los bloques de construcción tipo Lego, que posteriormente le permitirá realizar maravillosos instrumentos. A fin de cuentas la palabra Lego proviene de la expresión Danesa *Leg godt*, que significa "jugar bien". Espero disfruten el libro y jueguen bien.

# Acerca del autor

Rito Mijarez Castro recibió el grado de ingeniero en electrónica y comunicaciones por la Universidad Autónoma de Zacatecas (UAZ), México. La maestría en *Instrument Design and applications* por el Instituto de Ciencia y Tecnología de la Universidad de Manchester (UMIST) y el grado de doctor por la Escuela de Ingeniería Eléctrica y Electrónica de la Universidad de Manchester, ambas en el Reino Unido. Es investigador de tiempo completo del Instituto de Investigaciones Eléctricas (IIE) en Cuernavaca, México, y maestro de cátedra del Instituto Tecnológico y de Estudios Superiores de Monterrey (ITESM) campus Cuernavaca. Tiene en colaboración una treintena de artículos en conferencias, revistas científicas y capítulos de libros; cuenta con cuatro patentes otorgadas: tres en México y una en el Reino Unido; y seis patentes pendientes: cinco en México y una en Estados Unidos. Es miembro del Sistema Nacional de Investigadores.

# Agradecimientos

Mis más sinceras gracias para la Ing. Estela Delfín, editora de ingeniería de una editorial con mucha tradición en México como es la Editorial Patria, ahora empresa del grupo Hachette Livre, por su entusiasmo y paciencia durante la redacción del libro, y al Lic. Carlos Lara por la elaboración del CD-ROM que acompaña a este libro. Deseo expresar mi gratitud a mis colegas del Instituto de Investigaciones Eléctricas: Gilberto Vidrio López, Roberto Castán Luna, José Martín Gómez López, David Pascacio Maldonado, Fernando Ramírez Garduño, Joaquín Rodríguez Rodríguez y Javier Antunez Estrada por compartir su conocimiento a lo largo de todos estos años. Mención especial para Javier Antunez Estrada, que siendo del área de informática implementó mis ideas de la calculadora digital y fórmulas que se incluyen en el CD-ROM del libro. Gracias a mis colegas del ITESM campus Cuernavaca, Mónica Larre, Arturo Pérez y Ricardo Cojuc, por ayudarme a mejorar como maestro. Gracias también a los revisores por sus comentarios y consejos expertos. Por último, mi más profundo agradecimiento para Eva, por su motivación y paciencia durante todos estos meses, y por su tolerancia durante los innumerables momentos que deje de compartir con la familia mientras escribía acompañado de mis pensamientos y mi café; sin su apoyo, simplemente este libro no hubiera sido posible.

# **Dedicatoria**

Para Eva que envuelve todos mis días y mis noches, que es mi sed y mi agua en esta aventura maravillosa que es la vida. Para Marvel que huele los libros nuevos y sonríe, porque a sus once años sabe que las historias hechas tinta tienen olor y sabor; y para Marlon, que a sus tres años, deja alegría y color por todos los rincones de la casa.

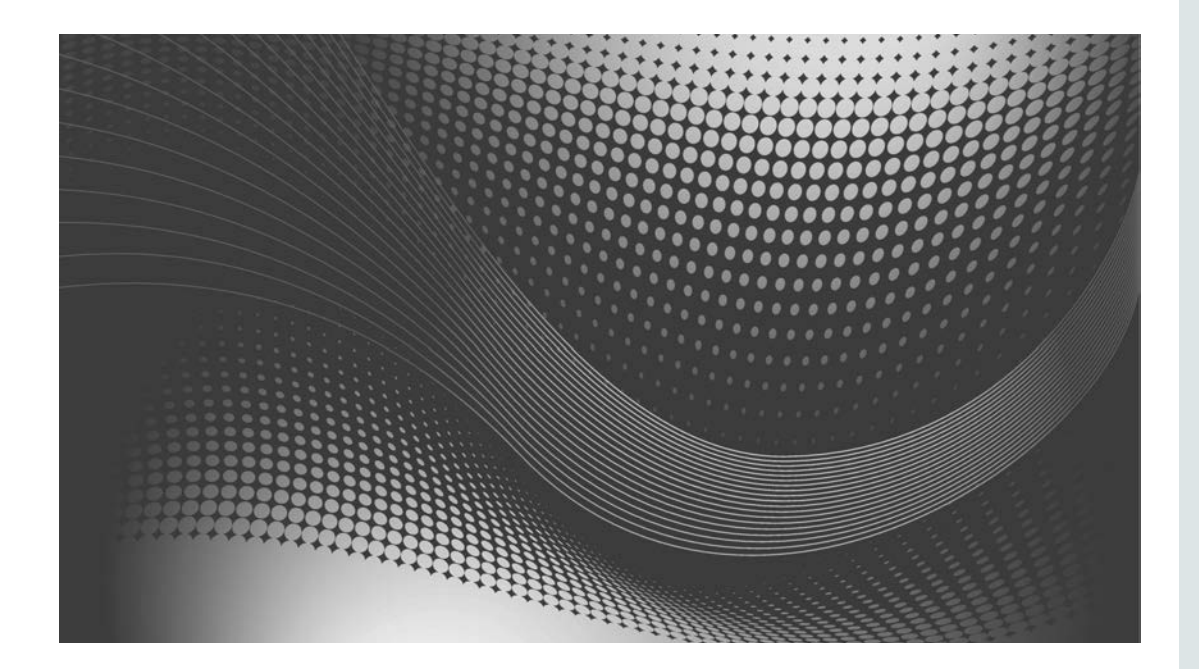

# 0 Introducción

Las materias de electrónica asumen un conocimiento previo de circuitos eléctricos; no obstante, algunos conceptos pueden no estar muy claros o estar por completo enterrados en el baúl del olvido. En este capítulo vamos a aprender:

- ◗ Por qué este capítulo es el número cero.
- ◗ Qué tiene de atractivo y "cool" este libro.
- ◗ Qué es la electricidad.
- ◗ Conductores, aislantes y semiconductores.
- ◗ Sistemas eléctricos y analogía con otros sistemas.
- ◗ Es la ley, la ley de Ohm.
- El divisor de voltaje.
- ◗ Serie y paralelo.

### Por qué este capítulo es el número cero

La idea de iniciar este libro con el capítulo cero es doble. La primera es mostrar, de manera general, los principios básicos de la electricidad, los cuales nutren los sistemas y circuitos electrónicos y que se asume que la mayoría de los estudiantes de electrónica conoce. Si usted es de este grupo, puede brincarse esta parte e iniciar en la sección *Análisis de circuitos eléctricos* que se encuentra en el CD-ROM, o leer el presente capítulo para descubrir si la explicación de lo que es electricidad se expresa de manera novedosa. La segunda, se debe a que en sistemas electrónicos digitales y arquitectura de computadoras, entre otros, normalmente se inicia contando, indexando y haciendo referencia desde el número cero. Siguiendo en este tenor, decidimos seguir la misma convención en la numeración de los capítulos.

### Qué tiene de atractivo y "cool" este libro

Se puede encontrar una gran cantidad de libros con contenidos particulares de electricidad, electrónica, electrónica digital, diseño lógico, arquitectura de microcomputadoras, arquitectura de microprocesadores y arquitectura de microcontroladores. Algunos de ellos se han convertido en clásicos en las universidades y otros tienen una profundidad y rigor en la física y las matemáticas que parecen haber sido escritos por personas de otro planeta. Todos los temas son importantes y, en aplicaciones reales, tienen relación unos con otros; desafortunadamente, los aspectos prácticos no se cubren en un compendio de una manera integral, sencilla y fácil de seguir.

Esta es la razón que motiva a escribir este modesto intento de introducir los aspectos útiles y aplicables de la electrónica básica de una manera integral, con un enfoque práctico y con palabras que permitan hacer más entendibles los conceptos.

Este texto es bastante atractivo porque juntos descubrimos toda clase de interesantes trozos de conocimiento, jugosos pedacitos de datos y preguntas y respuestas como entremeses o botanas, como les llamamos en México; todo reunido con una gran cantidad de información útil relacionada con la forma en que la electrónica efectúa su magia.

Los expertos consideran que una de las mejores formas de aprender y de que el conocimiento perdure, es por medio de la práctica. Una de las técnicas conocidas es el *ABPro*, Aprendizaje Basado en Problemas o Proyectos, el cual he modificado y llamado Aprendizaje Basado en Prácticas (*ABPra*); estas principalmente de laboratorio, pero también se incluyen prácticas usando simuladores. Estas prácticas enfatizan conceptos simples, pero importantes de la electrónica; constituyen los bloques que equivalen a las piezas de Lego que, posteriormente, permiten construir proyectos interesantes y retadores. Por tanto, nos abocaremos al *ABPra* sugiriendo prácticas a realizar y haciendo uso del CD-ROM que acompaña este libro. Ahora, que empiece la diversión y a leer…

### **ELECTRICIDAD**

La definición de electricidad es una cuestión complicada, basta preguntarle a cualquier estudiante de ingeniería para obtener frases sueltas y palabras masculladas con significados clave; la corriente producida en ciertos materiales, el movimiento de cargas, el movimiento de electrones, etc. En realidad, la pregunta es interesante y existen personas inteligentes alrededor del mundo debatiendo la definición correcta; como yo todavía no pertenezco a este grupo de personas, no tengo intensiones de unirme a este debate. Por tanto, las descripciones que se harán a este respecto y a otros temas en este libro, se expresan de acuerdo con el sentido que tienen para mí. Espero que las explicaciones faciliten su entendimiento.

Corriente, movimiento de cargas, electrones; todos estos conceptos están relacionados entre sí, como veremos más adelante. Hasta ahora, es difícil ver un electrón, pero existen equipos para ver grupos de ellos, como multímetros, osciloscopios y otros dispositivos sofisticados que detectan su movimiento y lo que hacen. A través de la historia se han encontrado formas para utilizar estos electrones y hacerlos que enciendan lámparas, muevan motores y energicen computadoras, televisores, teléfonos celulares y cientos de dispositivos de los que disfrutamos hoy en día.

Si los electrones son tan importantes, se tiene que estudiar dónde se encuentran, para lo cual llegamos a los átomos. Desde la escuela primaria sabemos que la palabra átomo proviene del griego *a,* privativo, y *temno,* cortar o dividir, y significa aquello que no se puede dividir o cortar. Aunque los avances científicos han demostrado que los átomos sí pueden dividirse, estos siguen siendo considerados como partículas muy pequeñas de las cuales se compone la materia y el universo. La teoría aceptada hoy en día es que el átomo es una partícula constituida por un cuerpo simple compuesto por un núcleo de carga positiva, formado por protones y neutrones, rodeado de electrones de carga negativa en distintas capas. Un átomo normalmente tiene cantidades iguales de carga eléctrica positiva y negativa, por tanto, es eléctricamente neutro. Por ejemplo, el papel de este libro tiene electrones y protones dentro de él; sin embargo, no hay evidencia de electricidad debido a que el número de electrones y protones es el mismo, cancelándose las fuerzas eléctricas y haciendo al papel eléctricamente neutro o exactamente balanceado. Cambiar el balance de estas fuerzas produce evidencia de electricidad, para lo cual se requiere de cierto trabajo o energía para separar los

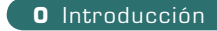

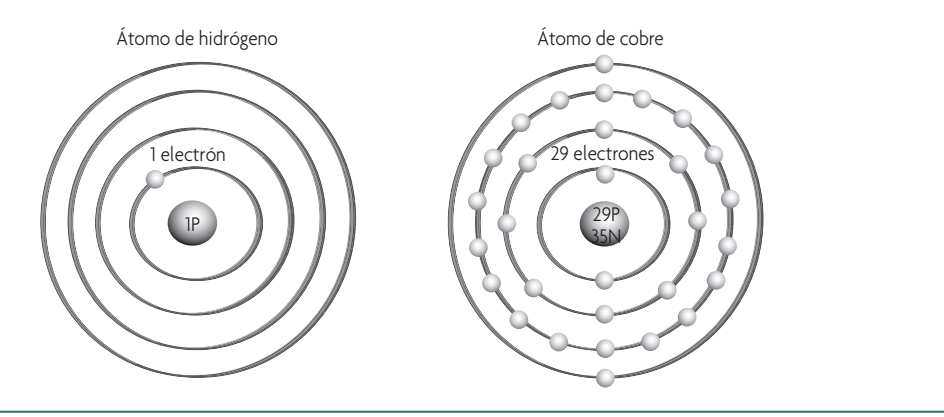

Figura 0.1 Diagrama de un átomo de hidrógeno y un átomo de cobre.

electrones de los protones. Cada combinación estable de electrones y protones hace posible un tipo particular de átomo. Por ejemplo, la figura 0.1 muestra los diagramas de un átomo de hidrógeno y uno de cobre.

Los círculos mostrados en la figura 0.1 son una representación simplificada de la trayectoria de los electrones; aunque en realidad sus movimientos alrededor del núcleo son en tres dimensiones, a los que los físicos han denominado *shells* o capas. Hay capas de diferentes tipos y formas, pero la explicación de sus detalles va más allá del alcance de este libro. En el caso del átomo de hidrógeno, solo se muestra un electrón alrededor del núcleo; demostrando la estabilidad eléctrica, solo un protón es contenido en el núcleo. Si se añade un neutrón al núcleo, el átomo aún es de hidrógeno, pero tiene un peso atómico diferente y se le llama isótopo de hidrógeno.<sup>1</sup> Para el caso de los átomos con múltiples electrones, como el cobre, los electrones que residen en las capas se relacionan con niveles o estados de energía. El electrón más sencillo de mover de un átomo es el que se encuentra en el estado superior de energía. Cuando muchos átomos se encuentran juntos, como en el caso de un alambre de cobre, los electrones de la capa exterior migran fácilmente de un átomo a otro de una manera aleatoria, por lo cual se les denomina electrones libres. Esta cualidad le permite al cobre conducir electricidad con facilidad. Por tanto, podemos concluir que es el movimiento de los electrones libres el que proporciona la corriente eléctrica en un conductor.

Cabe remarcar que en un alambre, por sí solo, el efecto neto de corriente es cero debido al movimiento aleatorio de los electrones; pero, cuando le aplicamos energía a un átomo, un electrón libre puede desprenderse. La cantidad de energía o trabajo necesarios para desprender un electrón depende del tipo de átomo. Adicionalmente, podemos decir que a los átomos no les gusta perder electrones, de modo que tan pronto un electrón se libera otro se desliza en su capa, como se muestra en la figura 0.2.

Por ejemplo, cuando se aplica un voltaje a un alambre de cobre, este fuerza a los electrones libres a moverse en la misma dirección para producir un flujo de corriente, lo cual es la corriente eléctrica.

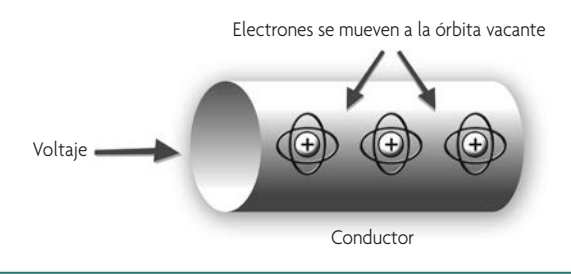

Figura 0.2 Movimiento de electrones libres en un conductor.

<sup>1</sup> Hay otros elementos que tienen isótopos, pero el isótopo de hidrógeno es tan importante que ha recibido su propio nombre: deuterio. El deuterio también se conoce como hidrógeno pesado, y se encuentra de manera abundante en la naturaleza. Curiosamente, los astrónomos piensan que la única fuente importante de deuterio fue el mismísimo Big Bang. Si se desea, se puede dar un vistazo a Google o Wikipedia para obtener información complementaria al respecto.

### Conductores, aislantes y semiconductores

Cuando los electrones de un material se pueden desplazar con facilidad de un átomo a otro, a ese material se le denomina *conductor*. En general, los metales son buenos conductores, en especial la plata y el cobre, que son considerados de los mejores, en ese orden; sin embargo, el cobre es más usado que la plata debido a que es más barato. El objetivo principal al usar un conductor es que permita que el flujo de corriente eléctrica tenga la mínima oposición. Los materiales con electrones que tienden a permanecer en sus capas se denominan *aislantes*, debido a que no permiten el movimiento fácil de electrones. La figura 0.3 muestra una representación visual de un material aislante y de un material conductor.

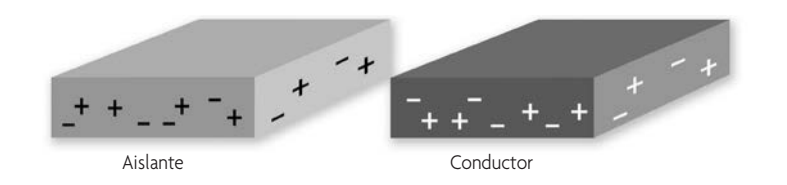

Figura 0.3 En el material aislante, los electrones están fuertemente adheridos a sus orbitales; en el conductor, los electrones están más libres.

Es importante hacer notar que tanto en los materiales conductores como en los aislantes existe el mismo número de cargas positivas y de cargas negativas. La diferencia no es el número de cargas, sino la facilidad con la cual se puedan mover.

Hay materiales que conducen menos que un metal conductor, pero más que un aislante, estos son los casi conductores o semiconductores. Un ejemplo de estos materiales es el átomo de carbono, el cual tiene 6 protones y 6 neutrones en el núcleo; además de 6 electrones en dos capas, 2 en la capa más cercana al núcleo y 4 en la segunda capa, como lo ilustra la figura 0.4 a).

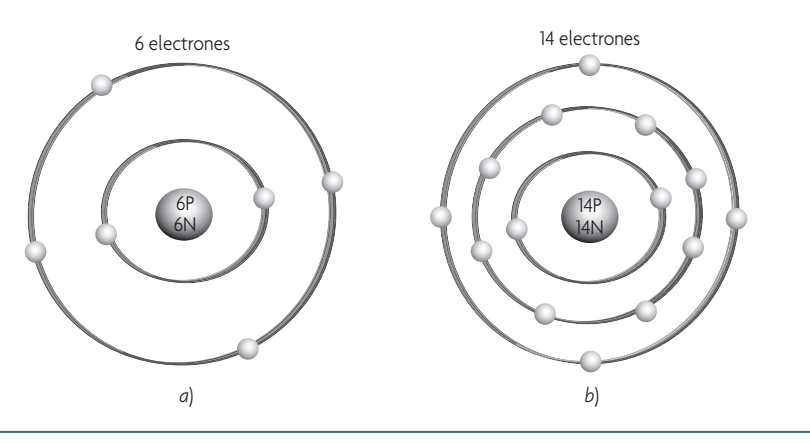

Figura 0.4 Representación de átomos: *a*) carbono; *b*) silicio.

La distribución de electrones en las capas determina la estabilidad eléctrica del átomo. Sin embargo, la capa superior de los átomos de carbono puede tener un número máximo de 8 electrones, es decir, no está llena, lo cual le da facilidad para combinarse con otros átomos y formar moléculas más grandes.<sup>2</sup>

<sup>2</sup> Todo el carbono en el universo se produjo dentro de las estrellas. Cuando una estrella cambió todos los átomos de hidrógeno en helio, comenzó a convertir los átomos de helio en átomos de carbono y átomos de oxígeno. Asimismo, debido a sus propiedades, grandes cantidades de carbono se combinan con oxígeno, por ejemplo monóxido de carbono, dióxido de carbono, etc. Todos los seres vivos en la Tierra están constituidos principalmente por hidro-carbono (moléculas de hidrógeno y carbono) y agua (moléculas de hidrógeno y oxígeno); sí, ¡somos producto de las estrellas!

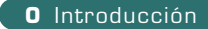

Los átomos de carbono pueden tener varias formas estables, como el diamante y el grafito, pero a últimas fechas se descubrió otra forma llamada fulereno o fullereno, que se ha hecho muy popular en investigaciones químicas por su versatilidad para la obtención de nuevos compuestos con forma de esfera, elipsoide o cilíndrica. A los fulerenos esféricos se les llama buckyesferas y a los cilíndricos buckytubos o nanotubos. Sin embargo, nos estamos desviando, lo importante del carbono es que se encuentra en el mismo grupo que los átomos del germanio y el silicio, los cuales se utilizan ampliamente para el diseño y la fabricación de transistores y otros componentes semiconductores; no obstante, la mayoría de los dispositivos semiconductores se hacen con base en el silicio. El silicio existe de manera abundante en la corteza terrestre, se presenta como arena, cuarzo y arcilla, entre otros.

El átomo de silicio presenta enlaces covalentes, esto quiere decir que cada átomo de silicio comparte los cuatro electrones de su capa superior con otros cuatro átomos de silicio, para encontrar su estabilidad o balance. Cuando se utiliza el silicio como semiconductor intrínseco, esto es, en su estado natural, al aplicarse cierta forma de energía externa, como calor, luz o voltaje, se rompen los enlaces y se libera un electrón por cada enlace roto, dejando un hueco (el espacio que ocupaba el electrón), como lo ilustra la figura 0.5.

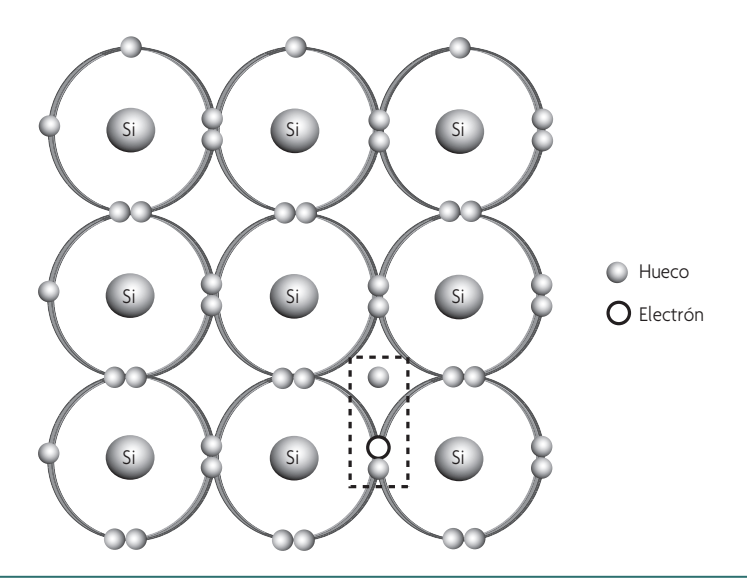

Figura 0.5 Corriente generada en los semiconductores intrínsecos.

De esta manera se genera la corriente eléctrica en los semiconductores, por el movimiento de los electrones hacia los potenciales positivos y por el movimiento de los huecos hacia los potenciales negativos. Cuando se usa el silicio como semiconductor extrínseco, se colocan ciertas impurezas en los enlaces, con lo cual se facilita ganar o perder un electrón. Pero nos estamos adelantando, esto lo veremos en las uniones *P*-*N* que forman los diodos.

### Sistemas eléctricos y analogías con otros sistemas

En un circuito eléctrico, la fuerza que hace que los electrones se muevan es el voltaje. Entre más grande es el voltaje, la fuerza disponible para mover los electrones es mayor. Algunos libros de texto usan el término fuerza electromotriz para referirse al voltaje.

Una analogía bastante ilustrativa es lo que sucede con el agua en una tubería, considerando que no esté congelada, por supuesto. Cuando se abre el grifo, cierta cantidad de presión de agua fuerza al agua de la tubería a salir. El mismo fenómeno sucede con un circuito eléctrico; cuando se enciende la luz de una lámpara, se permite que un voltaje fuerce o empuje los electrones a través de un alambre conductor y genere la luz que ilumina. Esta representación se muestra en la figura 0.6.

Cada dispositivo conectado a un circuito eléctrico ofrece una oposición al flujo de electrones, es decir, tiene una resistencia que se mide en ohms y se considera como un peso o carga eléctrica.

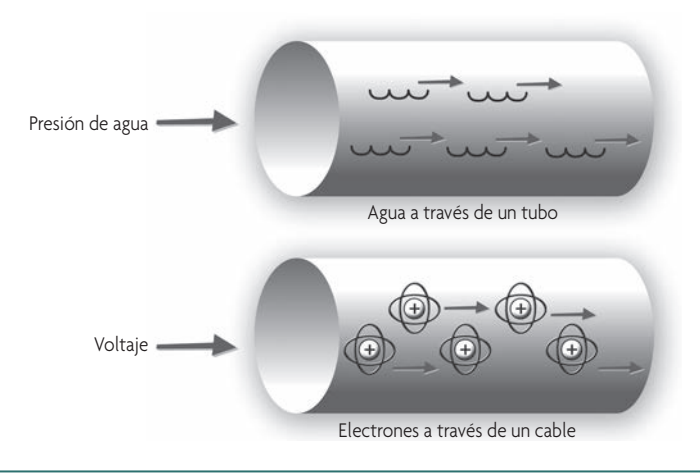

Figura 0.6 Analogía entre el flujo de agua en una tubería y el flujo de electrones en un conductor.

Por ejemplo, un circuito simple de fluidos, como una fuente de agua, la cual consiste en una bomba de agua, que suministra la presión; una tubería, que provee la trayectoria para que el agua fluya, aunque también provee cierta resistencia al flujo, y el agua en la fuente, que representa la carga. Por otra parte, un circuito eléctrico simple consiste en un suministro de electrones, la batería; los alambres conductores y una carga como podría ser una lámpara. La figura 0.7 muestra esta relación de semejanzas.

Como se observa en la figura 0.7, la energía proviene de la bomba y la batería. Esta energía viaja hasta la carga, la fuente de agua y la lámpara. Ya en la carga, la energía se manifiesta como la fuente de agua y la luz de la lámpara.

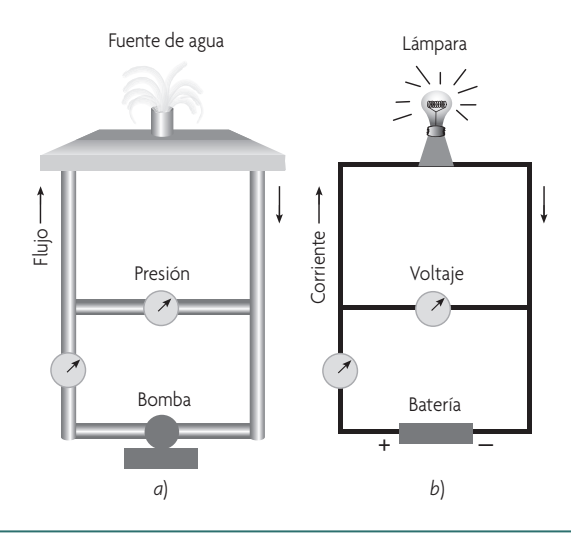

Figura 0.7 *a*) Circuito simple de fluidos, *b*) circuito eléctrico simple.

### Visualización de componentes eléctricos

En ingeniería eléctrica y electrónica no es fácil de visualizar el comportamiento de un circuito eléctrico, en especial cuando un circuito no funciona correctamente; por tanto, se tiene que imaginar qué está pasando con el movimiento de estos inquietos electrones. Para esto vamos a llevar a cabo unas comparaciones usando cosas del mundo físico o tangible que son familiares para nosotros, a fin de crear un entendimiento intuitivo de un circuito.<sup>3</sup> La razón principal

<sup>3</sup> He conocido ingenieros que son buenos para detectar fallas en los circuitos. Inconscientemente, tienen un entendimiento intuitivo que han desarrollado con el paso del tiempo. Un término apropiado sería intuición educada, y la primera vez que lo escuché no tenía mucho de haber egresado de la universidad, la persona que lo usó era mi jefe de proyecto, que a su vez la escuchó de un jefe suyo, que a su vez… nos estamos desviando. La intuición se puede educar si usamos los elementos clave para ello.

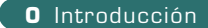

para realizar esta perspectiva es porque nosotros interactuamos con el mundo físico usando nuestros sentidos, mientras que en el mundo eléctrico mucho de lo que sucede dentro de los circuitos no puede ser visto, olido o escuchado. El mundo eléctrico tiene todavía su grado de magia, aun para ingenieros educados. Sin embargo, si se tiene una sensación o corazonada de qué es lo que está pasando en un circuito, se pueden resolver problemas de una manera muy exacta. El cerebro humano es el mejor instrumento para simular, incluso para llegar a conclusiones correctas con información incompleta, lo cual no es el caso con los simuladores en las computadoras. Siendo así, con este enfoque vamos a estimular la mente para visualizar o simular circuitos eléctricos.4

La analogía que vamos a realizar es del mundo de los ingenieros eléctricos al mundo de los ingenieros mecánicos. Pero, para iniciar este enfoque intuitivo debemos entender qué es voltaje, corriente y potencia:

- *Voltaje* es el potencial de cargas en un circuito.
- *Corriente* es la cantidad de carga fluyendo en un circuito.

Si realizamos la analogía con una pistola de agua, el voltaje es la presión que hacemos a la pistola; la presión la cuantificamos por lo lejos que llega el chorro de agua. No es lo mismo tener la presión de una pistolita, que la presión de una llave de agua de media pulgada de diámetro en la tubería. La corriente, en tanto, es el chorro de agua de la pistola. En términos eléctricos, el voltaje, la corriente y la potencia se relacionan por la siguiente ecuación:

$$
Potencia = voltaje \times corriente
$$
\n
$$
(0.1)
$$

La potencia es la combinación de voltaje y corriente. Si uno de estos dos elementos es cero, tendríamos una potencia cero. Ahora, vamos a ver la analogía de tres componentes básicos de circuitos eléctricos que se relacionan con el voltaje y la corriente.<sup>5</sup>

### La resistencia es análoga a la fricción

Consideremos que se quiere mover una caja pesada que se encuentra en el piso, como lo ilustra la figura 0.8. Una fuerza llamada fricción ofrece resistencia al movimiento de la caja. Esta fricción también está relacionada con la velocidad con que queremos mover la caja. Entre más rápido intentemos mover la caja, la magnitud de la fricción se incrementará, ofreciendo una resistencia mayor al movimiento. Esta relación puede describirse con la siguiente ecuación:

$$
Fricción = \frac{fuerza}{velocidad}
$$
\n(0.2)

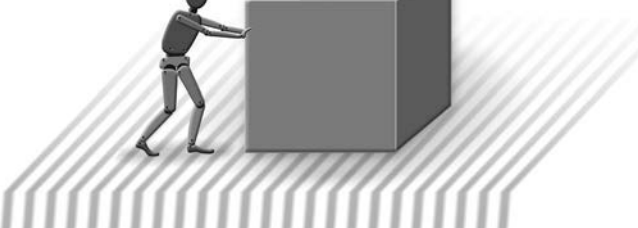

Figura 0.8 La fricción se opone al movimiento de la caja.

<sup>4</sup> Un libro que menciona esta visualización de componentes de manera clara se llama *Ingeniería eléctrica* de Darren Ashby, el cual es muy recomendable.

<sup>5</sup> Los tres componentes básicos de los circuitos eléctricos son el resistor, el capacitor y el inductor, y sus propiedades características son la resistencia, la capacitancia y la inductancia; sin embargo, en español es muy común utilizar el término *resistencia*, tanto para el componente como para sus propiedades eléctricas.

La fricción disipa la energía en forma de calor. Esto es, la fricción hace que los elementos involucrados se calienten. Este efecto sucede, por ejemplo, cuando frotamos nuestras manos, la fricción hace que nuestras manos se calienten. La función de una resistencia en un circuito eléctrico es igual a la fricción. La resistencia se opone al flujo de electricidad, de la misma forma que la fricción se opone a la velocidad de la caja. Por supuesto, la resistencia en el circuito eléctrico también se calienta. La ecuación denominada ley de Ohm describe esta relación:

$$
Resistencia = \frac{\text{voltaje}}{\text{corriente}} \tag{0.3}
$$

La resistencia en un circuito eléctrico representa la cantidad de fuerza que se requiere para mover los electrones. Respecto de los sistemas mecánicos, la única diferencia entre fricción y resistencia son las unidades.

### El inductor es análogo a la masa

Continuamos con el ejemplo de la caja. Ahora, eliminaremos la fricción para hacer la analogía más fácil de entender. La figura 0.9 muestra una caja con llantas, las cuales virtualmente eliminan la fricción con el piso. Se puede observar que aunque se requiere cierto trabajo para mover la caja, una vez que empieza a moverse, su desplazamiento es sencillo; incluso cuesta trabajo detener la caja. Cuánto trabajo se requiere, depende del peso de la caja. Esto se conoce como ley de la inercia,<sup>6</sup> y se aplica muy bien a la inductancia, como se aprecia en las ecuaciones 0.4 y 0.5.

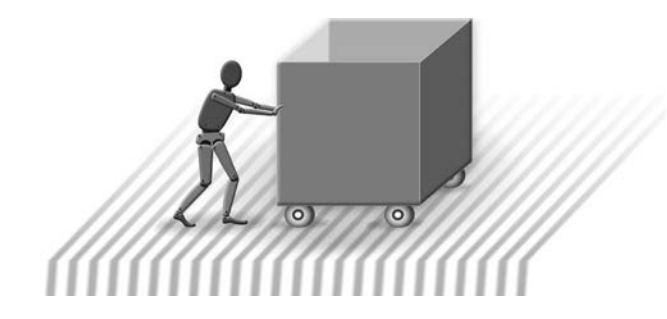

Figura 0.9 Las llantas eliminan la fricción, pero se requiere cierto trabajo tanto para iniciar el movimiento de la caja, como para detenerlo.

$$
Masa = \frac{\text{fuerza} \times \text{tiempo}}{\text{velocidad}}
$$
 (0.4)

$$
Inductancia = \frac{\text{voltaje} \times \text{tiempo}}{\text{corriente}}
$$
 (0.5)

En estas ecuaciones se observa que la masa se opone a la velocidad, de la misma manera que la inductancia se opone a la corriente.

### El capacitor es análogo al resorte

Si se estira un resorte, luego se mantiene en esa posición por un momento y después se suelta; sucede que el resorte regresa a su posición, como se muestra en la figura 0.10. Esto significa que el resorte tiene capacidad de almacenar

<sup>6</sup> Newton formuló esta ley en 1687, mucho antes que fuera descubierta la electricidad, y estableció las bases de la física en el siglo xvii . Aunque en realidad es un replanteamiento de lo que Galileo postuló unos ochenta años antes, y difiere del punto de vista de Aristóteles que consideraba que todos los objetos tenían un lugar natural, fijo, en el Universo.

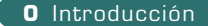

energía; cuando se le aplica una fuerza al estirar el resorte, este mantendrá la energía hasta que se suelta. La constante del resorte es el recíproco de la elasticidad y la capacitancia, en un capacitor, es similar a la elasticidad del resorte.

Un capacitor tiene capacidad de almacenar energía si se le aplica un voltaje a sus placas.<sup>7</sup> Adicionalmente, como lo muestran las ecuaciones 0.6 y 0.7, el resorte se opone a la fuerza, de la misma manera que la capacitancia se opone al voltaje.

$$
Resorte = \frac{\text{velocidad} \times \text{tiempo}}{\text{fuerza}} \tag{0.6}
$$

$$
Capacitancia = \frac{corriente \times tiempo}{voltaje}
$$
\n(0.7)

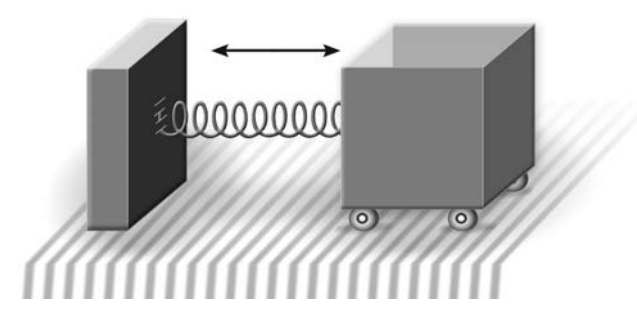

Figura 0.10 Se aplica una fuerza al resorte estirándolo, al soltarse la caja oscilará hasta que la fricción la detenga.

### Combinación de elementos, circuitos más complejos

La combinación de elementos puede traer consigo circuitos más complejos, uno de ellos se denomina circuito tanque o circuito LC. ¿Qué es o qué hace este tipo de circuitos? La respuesta es oscilar; y su oscilación podría durar para siempre en un circuito ideal. La equivalencia a L y C, sería la masa y el resorte en un circuito mecánico, respectivamente. Ahora, si se realiza un experimento mental, como harían los físicos, $^8$  y se ata la caja del dibujo anterior a un resorte y se le da una fuerza inicial, el sistema mecánico oscilaría permanentemente. Siguiendo la misma analogía, si a nuestro circuito mecánico se le añade cierta fricción, apretando o frenando las llantas de la caja, al circuito eléctrico le estaríamos añadiendo una resistencia, con lo cual tendríamos un circuito LCR. En tanto, si le aplicamos un empujón a la caja con el resorte, esta empezaría a oscilar, pero eventualmente la fricción en las llantas haría que se detuviera. Tanto la fricción como la resistencia amortiguan la oscilación.

En este sentido, los elementos fundamentales del mundo de la electricidad se pueden mapear al mundo mecánico, el cual es más fácil de visualizar y con el que estamos en contacto todos los días. Son los bloques de Lego que forman el mundo eléctrico; si se entienden a la perfección, se tendrán las bases bien cimentadas. Por ende, si se tienen buenas bases de cualquier disciplina se puede sobresalir en ella.

### Es la ley: la ley de Ohm

La ley de Ohm es uno de los principios de electricidad básicos para técnicos o ingenieros eléctricos, electrónicos y mecatrónicos, y es la base para todos los análisis de circuitos eléctricos y electrónicos. Se puede tener un dominio de

<sup>7</sup> En el capacitor, la energía se almacena en forma del campo eléctrico que se genera en el mismo capacitor. Sin embargo, también en el inductor se almacena energía, solo que la energía se almacena en forma del campo magnético que se genera en la bobina.

<sup>8</sup> En alemán, la palabra para este tipo de experimentos es *gedachtenexperiment*; la cual encierra todo el concepto: experimento planeado, proyectado o pensado; por supuesto, un experimento sin gastar recursos materiales.

ecuaciones cuadráticas, ecuaciones diferenciales, cálculo, etc., pero si no se tienen las bases, se corre el riesgo de quedarse estancado buscando la solución de problemas que pueden ser elementales. Esta ley es parte de los fundamentos básicos con que se debe contar, y aunque la mayoría de los estudiantes y egresados de las carreras antes mencionadas saben esta ley de memoria, en ocasiones su aplicación práctica es ignorada. La ley de Ohm, descubierta en 1827 por el científico Georg Simon Ohm, establece la relación matemática entre voltaje, corriente y resistencia, tal como lo muestra la ecuación 0.8.

$$
I = \frac{V}{R}
$$
 (0.8)

Esta ecuación hace constar que la corriente, *I*, es directamente proporcional al voltaje, *V*, e inversamente proporcional a la resistencia, *R*. El circuito de la figura 0.11a demuestra este concepto. Si se aplica un voltaje a una resistencia de valor fijo, podemos calcular la corriente. Si se varía el voltaje, tendremos un cambio proporcional en la corriente, como se aprecia en la figura 0.11b.

La línea recta de la figura 0.11b indica que la curva entre V-I (Volt-Ampere) es lineal, siempre y cuando la resistencia sea lineal; es decir, que tenga un valor constante en ohms.<sup>9</sup> El valor de *R* no cambia al variar el voltaje aplicado; si se duplica el voltaje de 4 a 8 volts, la corriente se incrementará de 2 a 4 amperes.<sup>10</sup>

Sin embargo, existen componentes que muestran curvas V-I no lineales. Por ejemplo, la resistencia del filamento de tungsteno que se encuentra en las lámparas incandescentes o focos es no lineal. Al incrementarse la corriente, el filamento se calienta e incrementa su resistencia. Si se incrementa el voltaje aplicado al filamento, producirá más corriente, pero la corriente no se incrementará en la misma proporción que el voltaje.<sup>11</sup> Otro ejemplo son los termistores, los cuales varían su resistencia en función de la temperatura y son usados ampliamente para medir cambios en la temperatura.

Un aspecto fundamental de esta ley es que la resistencia impide el paso de corriente. Se podría pensar en la resistencia como un elemento que convierte corriente en voltaje. Esto es, la cantidad de trabajo realizado para que la corriente eléctrica se mueva desde un punto A hasta un punto B es igual a la *caída de energía eléctrica* entre los puntos

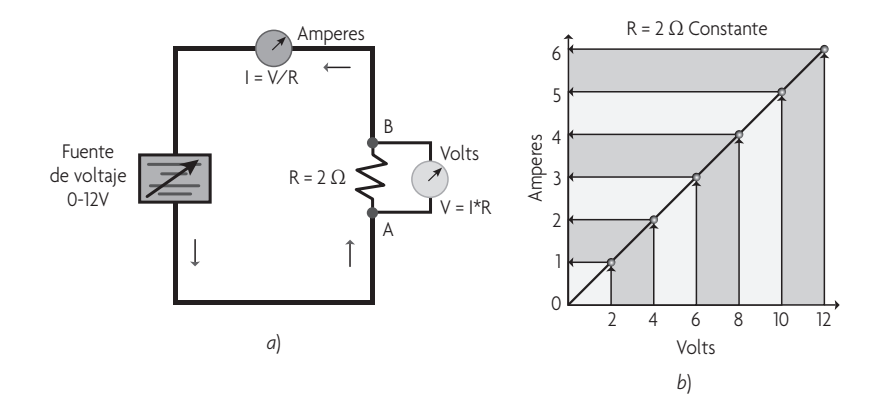

Figura 0.11 Experimento que muestra que la corriente se incrementa en una proporción directa con el voltaje, si el valor de la resistencia es el mismo.

<sup>9</sup> En la Exposición Internacional de Electricidad efectuada en París, en 1881, se adoptó el "ohm" y su símbolo (Ω) (letra griega "omega") como unidad de medida de la resistencia eléctrica, en honor a la memoria de Georg Simon Ohm, veintisiete años después de su muerte.

<sup>&</sup>lt;sup>10</sup> Al contrario de los símbolos, los nombres de las unidades de medida eléctrica no están normalizados internacionalmente, sino que dependen del idioma. En México se usan comúnmente en inglés, aunque la mayoría de la literatura en español tiende a castellanizar los términos con denominaciones reconocidas por la Real Academia Española. Por tanto, en este texto usaremos los términos en inglés: volt en lugar de voltio, ohm en vez de ohmio, ampere en lugar amperio, watt en vez de vatio, coulomb en lugar de colombios, farad en vez de faradio y henry en lugar de henrio, etcétera.

<sup>&</sup>lt;sup>11</sup> De manera espectacular se ha encontrado un efecto opuesto en la mayoría de los metales cuando se enfrían a un punto crítico, ¡reducen su resistencia a cero! Son los llamados superconductores. Desafortunadamente, las temperaturas de enfriamiento resultan ser muy bajas, lo cual requiere refrigeraciones extremas que los hace antieconómicos, con excepción de algunas aplicaciones especializadas como los aceleradores de partículas en centros de investigación de física. En fechas recientes, científicos han descubierto que ciertas cerámicas presentan características de superconductores con temperaturas menos extremas, el reto es cómo hacer cables con estos frágiles materiales.

A y B, o como comúnmente se le llama, *diferencia de voltaje* entre estos puntos. Esta energía eléctrica se convierte a otras formas de energía como luz, o en calor, como en el ejemplo de la figura 0.11. A la proporción de energía que es transformada por el flujo de electricidad se le conoce como disipación de potencia. Esto nos lleva a definir la potencia eléctrica.

### **Potencia eléctrica**

La unidad de potencia eléctrica, *P*, es el watt (W), nombrado así en honor a James Watt (1736-1819). Un watt de potencia equivale al trabajo realizado en un segundo por una diferencia de voltaje de un volt para mover una carga de un coulomb.12 Por esta razón, la potencia eléctrica es definida por el producto entre la diferencia de voltaje y la corriente, como lo indica la ecuación 0.9.

$$
P = \Delta V \times I \tag{0.9}
$$

En el ejemplo de la figura 0.11a, si la fuente de voltaje es de 6 V y produce 3 A, se estará generando una potencia de 18 W de potencia. La fórmula de la potencia se puede usar de tres formas como lo muestra de manera gráfica la figura 0.12.

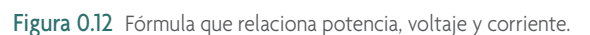

La fórmula depende de qué se quiera calcular *P*, *I* o *V*. A golpe de vista, la figura 0.12 muestra que  $P = V \times I$ , *I* = *P*/*V* y *V* = *P*/*I*. Volviendo al ejemplo de la figura 0.11a, la cantidad de energía eléctrica convertida en calor por la resistencia se disipa, es decir, una vez que ha sido usada, ya no regresa al circuito eléctrico como energía eléctrica. Debido a que esta potencia se disipa en la resistencia de un circuito, es conveniente expresar la potencia en términos de la resistencia, como se expresa en las ecuaciones 0.10 y 0.11:

$$
P = V \times I = V \times \frac{V}{R} \therefore P = \frac{V^2}{R}
$$
\n(0.10)

$$
P = V \times I = IR \times I \therefore P = I^2 R \tag{0.11}
$$

Considerando un voltaje de 6 V, en el ejemplo de la figura 0.11a, y usando como ejemplo la ecuación 0.11, obtenemos la disipación de potencia en la resistencia. Esto es:

$$
P = 3^2 \times 2 = 18
$$
 W

Por esta razón, la potencia de la resistencia de este circuito debe ser mayor a 18 W, si no queremos que el calentamiento excesivo de la resistencia comience a sacar el humo mágico y se produzca un daño considerable.

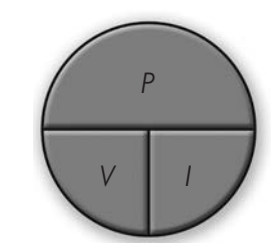

<sup>&</sup>lt;sup>12</sup> La unidad del SI de la corriente, el Ampere, se define como un coulomb por segundo (C/S), y la del voltaje se define como un joule por coulomb  $(J/C).$ 

### DIVISOR DE VOLTAJE

Un divisor de voltaje, en su forma más simple, se crea conectando dos resistencias en serie, como se muestra en la figura 0.13, o una resistencia variable, como un potenciómetro. A este se le aplica un voltaje de entrada a través de las dos resistencias y el voltaje de salida se toma entre las resistencias.

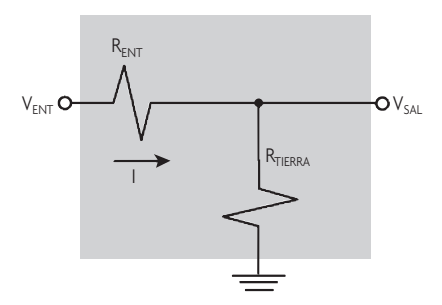

Figura 0.13 Divisor de voltaje resistivo.

Aplicando la ley de Ohm, se encuentra la relación entre el voltaje de salida y el voltaje de entrada, como se muestra en la ecuación 0.12. A esta relación también se le llama función de transferencia.<sup>13</sup>

$$
V_{SAL} = V_{ENT} \times \frac{R_T}{R_T + R_E} \tag{0.12}
$$

Muchos libros de texto utilizan  $R_1$  y  $R_2$  para referirse a las resistencias que conforman el divisor de voltaje; sin embargo, para hacer énfasis en su posición aquí se les denomina resistencia de tierra,  $R_T$ , y resistencia de entrada,  $R_T$ , para evitar el error de intercambiar la posición de la resistencia y obtener un voltaje de salida diferente del esperado.

Este simple circuito lineal produce un voltaje de salida que es una fracción o un porcentaje del voltaje de entrada. Si se piensa en términos de porcentaje, al hacer las resistencias  $R_T$  y  $R_E$  del mismo valor, se obtendría 50% del voltaje en R<sub>E</sub> y 50% del voltaje en R<sub>T</sub>. Se puede apreciar que si R<sub>E</sub> es cero, el voltaje de salida es igual al voltaje de entrada. De manera intuitiva, si R<sub>T</sub> es 2 kΩ y R<sub>E</sub> es 8 kΩ, tendremos a la salida 20% del voltaje de entrada. Aunque el divisor de voltaje se deriva de la ley de Ohm, vale la pena memorizarlo, ya que se utiliza con frecuencia para realizar referencias de voltaje y como atenuador de señales cuando se involucran elementos capacitivos e inductivos, como veremos a continuación.

### El capacitor se opone a los cambios de voltaje

Los valores de  $R_T$  y  $R_F$  del divisor de voltaje pueden estar compuestos por una combinación de elementos, como capacitores, inductores y resistencias. Los inductores y capacitores actúan como otra resistencia, la diferencia es que esta resistencia es función de la frecuencia, a lo cual se le llama reactancia. Si en el divisor de voltaje cambiamos  $R_T$  por un capacitor, aún sigue siendo un divisor de voltaje; pero, por obvias razones, ahora se le denomina circuito RC. La figura 0.14 muestra este circuito.

La reactancia del capacitor se especifica por el símbolo  $X_C$  y su unidad es el Ohm. El cálculo de la reactancia se realiza usando la ley de Ohm,  $X_c = I/V$ ; sin embargo, también puede obtenerse considerando los efectos de la frecuencia, *f*, y la capacitancia, *C*, como lo indica la ecuación 0.13:

$$
X_C = \frac{1}{2\pi fC} \tag{0.13}
$$

<sup>&</sup>lt;sup>13</sup> A la función de transferencia, por lo general, se le denomina H; esta determina la ganancia del circuito H =  $\frac{V}{V}$ SAL  $=\frac{V_{SAL}}{V_{ENT}}$ ; en este ejemplo, H =  $\frac{R_T}{R_T + R}$ T  $=\frac{R_1}{R_T + R_E}$ . Esta función es muy útil en sistemas de control y para analizar por etapas un circuito muy grande.

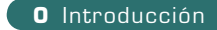

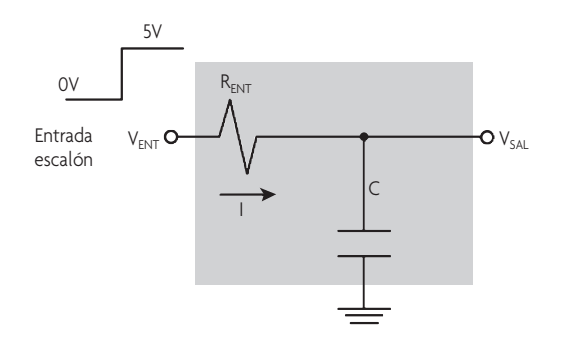

Figura 0.14 Entrada escalón a un circuito RC.

Las unidades de *f* y *C* son los hertz y los farads, respectivamente, y el factor constante 2π es siempre 2 × 3.14 = 6.28, el cual indica el movimiento circular derivado de una onda sinusoidal.14

Para analizar este circuito, aplicaremos a la entrada un voltaje tipo escalón,<sup>15</sup> posteriormente haremos uso del conocimiento intuitivo de resistencias y capacitores. La entrada escalón es por definición un cambio muy rápido en voltaje. ¿Cómo se comporta el circuito ante esta entrada? Bien, a la resistencia no le importa en absoluto el cambio de voltaje, pero al capacitor sí. Se puede considerar que un cambio rápido de voltaje presenta un contenido grande de señales de altas frecuencias.16 De acuerdo con la ecuación 0.13, el valor de la reactancia del capacitor disminuye al incrementarse la frecuencia. Al momento inicial del pulso de entrada, la resistencia a tierra, en este caso  $X_c$ , es muy baja comparada con la resistencia *RE*; por tanto, el voltaje de salida será un valor bajo. Conforme la frecuencia empieza a disminuir, la reactancia en el capacitor empieza a aumentar, de tal manera que el voltaje de salida en el divisor de voltaje se incrementará gradualmente. ¿En qué valor se detendrá?

Para recordar lo aprendido acerca del capacitor en la visualización de componentes: el capacitor se opone a los cambios de voltaje, pero no de corriente, como se explicó en la ecuación 0.7. De manera formal, matemáticamente esta ecuación se expresa de la siguiente manera:

$$
i = C\frac{\Delta V}{\Delta t}; \Rightarrow C = \frac{i \times \Delta t}{\Delta V}
$$
\n(0.14)

Si se observa el voltaje de entrada tipo escalón, se puede apreciar que inicialmente sucede un cambio o variación rápida del voltaje, a lo cual se opone el capacitor. Luego, la entrada escalón ya no cambia y permanece en 5V, lo cual indica que el capacitor eventualmente se cargó a 5V. A este periodo de transición se le conoce como régimen transitorio de un circuito RC, mientras que al estado final se le conoce como régimen permanente. La variación de voltaje, a la salida del divisor de voltaje, presenta una curva característica descrita por la ecuación 0.15.

$$
V_{SAL} = V_{ENT} \left( 1 - e^{-\frac{t}{RC}} \right) \tag{0.15}
$$

A la multiplicación de *R* y *C* se le conoce como la constante de tiempo o tau, también descrita por la letra griega del mismo nombre (τ), como lo muestra la ecuación 0.16.

$$
\tau = RC \tag{0.16}
$$

<sup>14</sup> En realidad, el término 2π es 2π radianes o 360º por un círculo o ciclo completo de una onda sinusoidal; por tanto, la fórmula 0.13 se aplica solo a circuitos con señales con forma de onda sinusoidal. Las señales sinusoidales adquieren importancia no solo porque los voltajes proporcionados por las compañías de electricidad (generadores) son, aproximadamente, señales sinusoidales, sino también porque cualquier forma de onda periódica se puede sustituir por un término constante y una serie de términos senos y cosenos, algo que un brillante personaje llamado Joseph Fourier (1768-1830) formuló hace ya algunos años.

<sup>&</sup>lt;sup>15</sup> La función escalón es muy usada en las matemáticas de teoría de control y en el procesamiento de señales, para representar una señal que se activa en un tiempo específico y permanece activada de manera indefinida. Esta función se obtiene como la integral de la función impulso, la cual a su vez tiene un valor de cero en cualquier parte, a excepción de un punto específico, donde tiene un valor muy grande, infinito.

<sup>&</sup>lt;sup>16</sup> Entre más rápido cambie la entrada de la señal escalón, un mayor número de frecuencias denominadas armónicas, funciones seno y coseno, se sumarán para representar esta señal de entrada. También es parte del análisis de Fourier.

La razón por la que tau es igual al tiempo puede ilustrarse de la siguiente manera: de acuerdo con la ecuación 0.14,  $C = (I \times t) / V$ . Multiplicando por *R* ambos términos de la igualdad, obtenemos que *IR* es igual a *V*, con lo cual se cancela el *V* del denominador y el tiempo se iguala a RC.

La gráfica de la variación del voltaje de salida se aprecia en la figura 0.15.

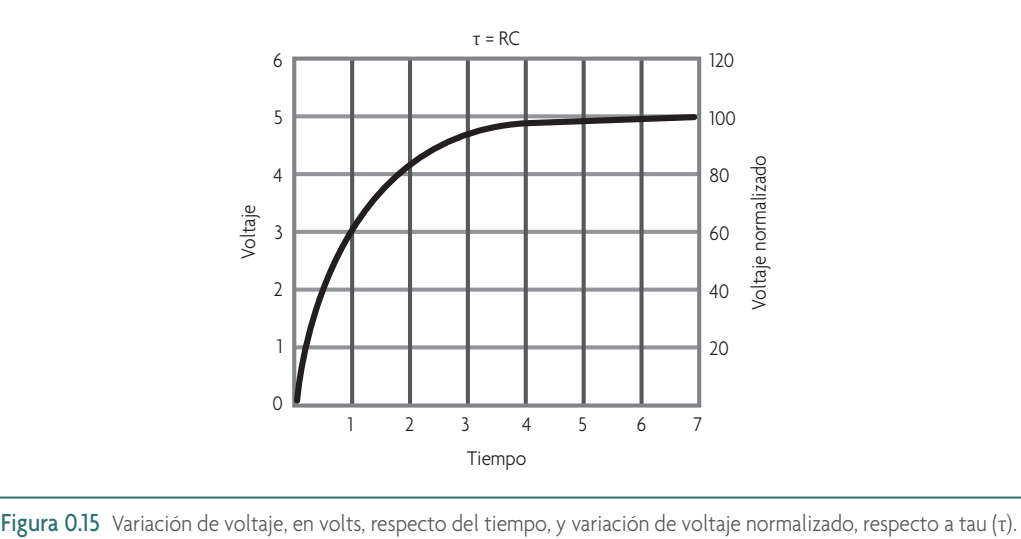

La forma de esta curva de salida es siempre la misma para un circuito RC, como respuesta a una entrada tipo escalón. Lo único que cambia es el tiempo que toma en llegar a su valor final, régimen permanente, el cual depende de la constante de tiempo tau. La figura 0.15 muestra la variación del voltaje de salida respecto del tiempo, pero también muestra esta curva normalizada17 en función de tau y el valor final del voltaje en porcentaje. Considerando la curva normalizada, se puede observar que a 1τ el voltaje de salida alcanzado es 63%; a 2τ es 86%; a 3τ es 95%; asimismo, cuando llega a 4τ, el porcentaje es 98% y cuando alcanza 5τ el voltaje de salida es prácticamente 100%. Esta curva de respuesta describe un principio básico en electrónica.

En las materias básicas de ingeniería eléctrica y electrónica he visto a los alumnos realizar prácticas de laboratorio para obtener este tipo de curvas, pero cuando llegan a los últimos semestres no recuerdan este concepto fundamental; lo que es peor, no lo entienden. De modo que vale la pena memorizarlo de una vez por todas, ya que si se entiende este concepto se entenderá el comportamiento de las bobinas o inductores, que veremos en la siguiente sección, pero antes vamos a analizar qué pasa con la corriente en este circuito RC.

Usando la ley de Ohm sabemos que  $I = V/R$ . Para obtener el voltaje a través de la resistencia o, dicho de otro modo, para obtener la diferencia de voltaje en la resistencia, es necesario conseguir la diferencia entre el voltaje de salida y el voltaje de entrada como lo muestra la ecuación 0.17:

$$
V_R = V_{ENT} - V_{SAL} \tag{0.17}
$$

Analizando la corriente en términos de tau, observamos que a 0τ, el voltaje de salida es cero volts, de tal forma que los 5 V se encuentran en la resistencia, y, por ende, en ese instante fluye la corriente máxima. En este momento, el capacitor tiene una resistencia prácticamente de cero ohms haciendo un corto circuito a tierra. En *t* = τ, el voltaje de salida es 63% del voltaje de entrada, lo cual significa que la resistencia tiene 37% del voltaje de entrada. Siguiendo este proceso para todos los valores de tau, obtendremos una curva decreciente a diferencia de la curva creciente de voltaje como lo muestra la figura 0.16.

Aquí se puede observar que al momento que cambia el voltaje de entrada de la señal escalón, cuando *t* = 0, la corriente cambia muy rápido; fluye por el circuito la máxima corriente. En contraste, en ese mismo momento el vol-

<sup>&</sup>lt;sup>17</sup> La normalización en este contexto se refiere al procesamiento de información para que dos conjuntos de datos diferentes sean comparables, tomando valores entre 0 y 1. Para esto se requiere dividir todos los datos entre el valor final, que en este caso es 5 volts. Muy a menudo ese valor se multiplica por 100 para obtener el porcentaje.

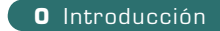

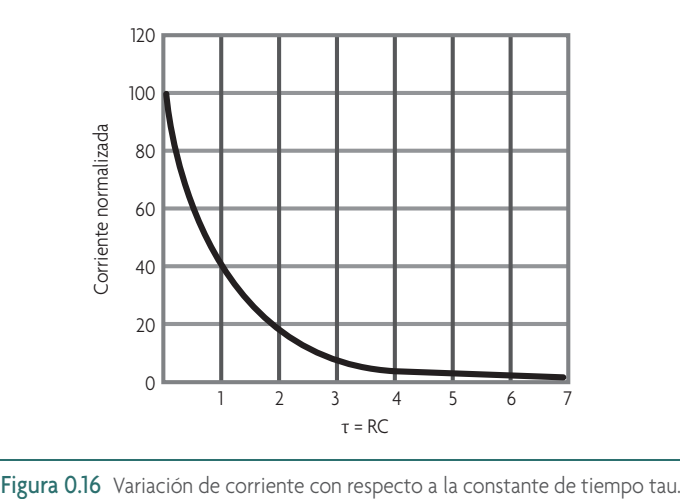

taje de salida no cambia tan rápido, en ese instante es cero. Lo anterior corrobora la regla de que el capacitor se opone a los cambios de voltaje y no le afectan los cambios de corriente. La naturaleza nos ha mostrado que tiene sus opuestos,<sup>18</sup> y el capacitor no es la excepción, de modo que vamos a continuar con los inductores o bobinas.

### El inductor se opone a los cambios de corriente

Ahora, siguiendo con el divisor de voltaje, vamos a considerar un circuito RL como se muestra en la figura 0.17.

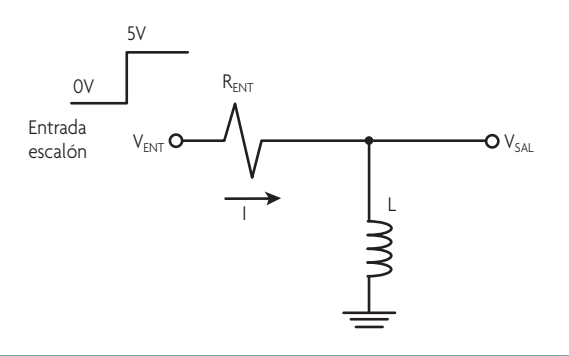

Figura 0.17 Entrada escalón a un circuito RL.

La reactancia del inductor se representa a través del símbolo *XL* y su unidad, al igual que con el capacitor, es el Ohm. El cálculo de la reactancia se realiza usando la ley de Ohm,  $X_L = I/V$ , pero también puede calcularse tomando en cuenta los efectos de la frecuencia, *f*, y la inductancia, *L*, como lo muestra la ecuación 0.18:

$$
X_L = 2\pi f L \tag{0.18}
$$

La unidad de la inductancia, *L*, es el henry. En esta ecuación se puede apreciar que la reactancia inductiva se incrementa para altas frecuencias y altos valores de *L*, de manera opuesta a la reactancia capacitiva.

Conforme lo aprendido en la visualización de componentes, el inductor o bobina se opone a los cambios de corriente, pero no de voltaje, de acuerdo con la ecuación 0.5. De manera formal, esta misma ecuación se expresa matemáticamente de la siguiente forma:

<sup>&</sup>lt;sup>18</sup> El concepto de dualidad, que tiene su origen en la filosofía oriental del yin y el yang, establece que todo lo existente en el universo es descrito por dos fuerzas fundamentales, en apariencia opuestas y complementarias, que se encuentran en todas las cosas. Por ejemplo: luz/oscuridad, calor/ frío, masculino/femenino, sonido/silencio… y por supuesto capacitor/inductor.

$$
v = L\frac{\Delta i}{\Delta t}; \rightarrow L = \frac{v \times \Delta t}{\Delta i}
$$
\n(0.19)

Considerando la misma entrada escalón, al momento inicial, cuando hay un cambio rápido de voltaje, la reactancia X<sub>L</sub> es muy alta a causa de los armónicos de frecuencias altas, tratándose como si fuera un circuito abierto, y la corriente en *L* es prácticamente cero. Sin embargo, gradualmente empieza a aparecer una caída de voltaje en *L*, de modo que la corriente empieza a elevarse como se muestra en la figura 0.18.

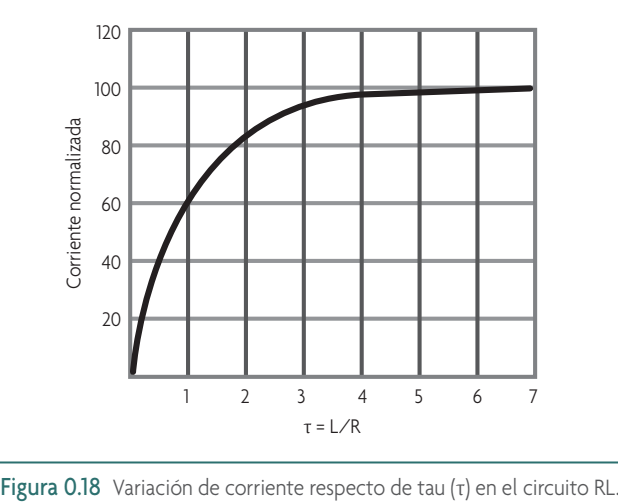

La respuesta en corriente del circuito RL es exactamente igual que la respuesta en voltaje en el circuito RC, y viceversa. Si se entiende el análisis para el circuito RC, no se tendrá problema para entender el circuito RL. Pero, se preguntará qué pasa con la variación de voltaje respecto de tau (τ); bien, analizando por intervalos y haciéndonos un par de preguntas acerca del comportamiento del circuito, podemos deducir cómo será esta gráfica. ¿Cómo será el valor de la corriente en el instante cero o en 0τ? ¿Qué pasará con la corriente un tiempo después? Con base en la ley de Ohm, para que la corriente sea muy baja, la resistencia tiene que ser muy alta; entonces, en el instante cero, la inductancia adquiere un valor muy grande que actúa como un circuito abierto; por tanto, el voltaje en el inductor (*VSAL*) será igual al voltaje de entrada. Cuando el tiempo empieza a pasar, la reactancia en el inductor empieza a bajar hasta que se produce un cortocircuito y, por consiguiente, también el voltaje comienza a disminuir hasta llegar a cero. La figura 0.19 muestra la respuesta en voltaje para el circuito RL.

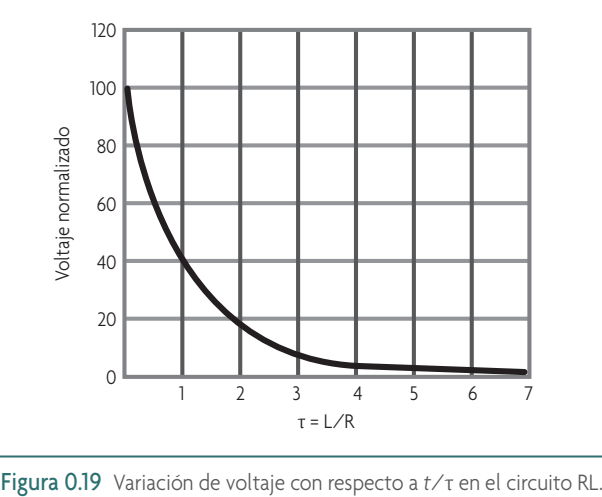

El inductor es el complemento exacto del capacitor. El comportamiento en corriente del inductor es el mismo comportamiento para el voltaje en el capacitor, y viceversa.

Los circuitos RC, por lo general, son más comunes que los circuitos RL, debido, entre otras cosas, a que los capacitores son más económicos, pequeños y fáciles de adquirir. Cabe mencionar que los elementos básicos R, C y L no son perfectos y en la realidad cada uno de ellos puede contener partes de los otros. Por ejemplo, el inductor se hace con un material conductor, el cual, para fines prácticos, también presenta una resistencia, aunque en ciertas condiciones su comportamiento predominante es inductivo. Como ya mencionamos, las unidades de los capacitores, los inductores y las resistencias, son los farads, los henrys y los ohms, respectivamente; sin embargo, un farad y un henry son unidades muy grandes y un ohm puede ser una unidad muy pequeña, por lo que se suele emplear submúltiplos.<sup>19</sup> La tabla 0.1 muestra algunos prefijos y valores de conversión que se utilizan con frecuencia.<sup>20</sup>

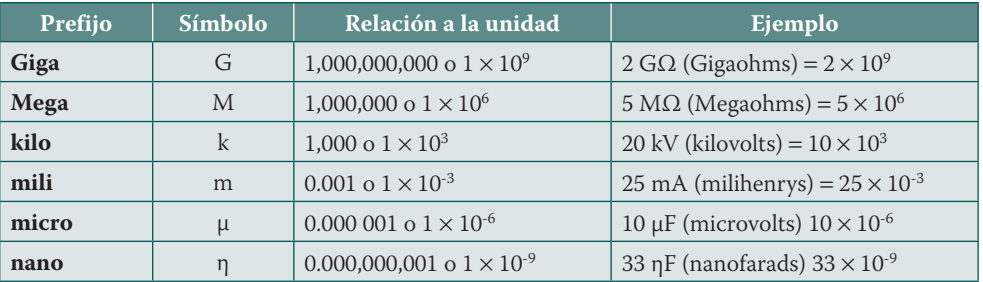

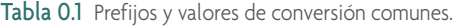

### Circuitos en serie y en paralelo

Dos formas de conexión de componentes eléctricos en un circuito son de particular importancia: en serie y en paralelo. Un circuito en serie es aquel que provee solo una trayectoria para que la misma corriente fluya por todos los componentes. Mientras que un circuito en paralelo es cualquiera que provea el mismo voltaje a través de todos los componentes y en donde cada componente proporciona una trayectoria diferente para que fluya la corriente.<sup>21</sup>

Vamos a iniciar con las fórmulas para los circuitos en serie y a relacionar estos con el arreglo de sus componentes. Los circuitos en serie son sencillos, ya que no involucran ninguna multiplicación, basta sumar todos los componentes, como lo muestra la figura 0.20 y la ecuación 0.20 para las resistencias.

$$
R_T = R_1 + R_2 + R_3 \tag{0.20}
$$

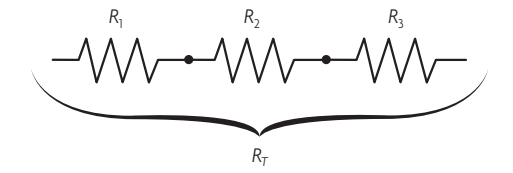

Figura 0.20 Configuración de resistencias en serie.

En el caso de los inductores, estos se suman al igual que las resistencias, como se muestra en la figura 0.21 y la ecuación 0.21.

<sup>&</sup>lt;sup>19</sup> Recientemente estos submúltiplos han incrementado su valor ya sea ascendente o descendente en aplicaciones como procesamiento de datos y nanotecnología, respectivamente. De manera ascendente se pueden emplear prefijos como Tera  $(10^{12})$ , Peta  $(10^{15})$  y Hexa $(10^{18})$ , y de manera descendente como pico (10−12), femto (10−15) y atto (10−18) pertenecientes al Sistema Internacional de Medidas, antecesor del sistema métrico decimal.

<sup>20</sup> El elemento que genera más dificultad para determinar su valor es el capacitor, por lo que en el CD-ROM que acompaña este libro se encuentra un convertidor de código de capacitores y un convertidor de unidades.

<sup>21</sup> En el CD-ROM que acompaña este libro se encuentra una aplicación para calcular resistencias en serie y en paralelo.

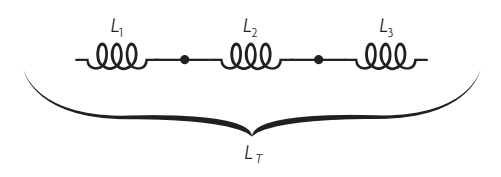

Figura 0.21 Configuración de inductores en serie.

$$
L_T = L_1 + L_2 + L_3 \tag{0.21}
$$

Para el caso de los capacitores, es preciso recordar que estos son el dual de los inductores. Por tanto, los capacitores deben conectarse en paralelo si se quieren sumar como los inductores y las resistencias en los circuitos en serie, como se muestra en la figura 0.22 y la ecuación 0.22.

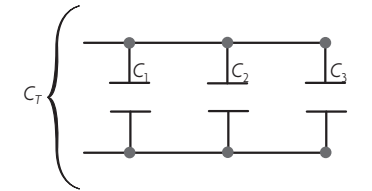

Figura 0.22 Configuración de capacitores en serie.

$$
C_T = C_1 + C_2 + C_3 \tag{0.22}
$$

### Cómo es que la corriente es la misma en todas las partes de un circuito en serie

¿Por qué la corriente es la misma en todas las partes de un circuito en serie? La respuesta es más fácil de visualizar usando resistencias. Sabemos que la corriente eléctrica es el movimiento de cargas entre dos puntos, generado cuando se aplica un voltaje. Si conectamos una batería entre la terminal de  $R_1$  y la terminal de  $R_3$ , como se ilustra en la figura 0.23, esta proporcionará el voltaje que fuerza a los electrones libres a moverse desde la terminal negativa, a través de los alambres de conexión y las resistencias, hasta la terminal positiva.

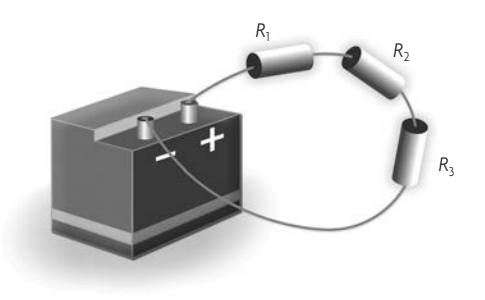

Figura 0.23 Alambrado gráfico de un circuito serie.

La terminal negativa de la batería, es decir, su carga negativa, repele los electrones. Por tanto, los electrones libres del alambre que conecta el borne negativo son repelidos. Cada electrón libre repelido, a su vez, también repele al electrón adyacente, produciendo un movimiento de electrones hasta llegar a la conexión con la resistencia *R*3.

Simultáneamente, la carga positiva del borne positivo de la batería atrae los electrones libres del alambre que está conectado a él. Como resultado, los electrones libres de las resistencias *R*1, *R*2 y *R*3 son forzados a moverse hacia la terminal positiva. Los electrones libres que se mueven de un punto a otro son reemplazados en forma continua por electrones libres moviéndose de puntos adyacentes.

La terminal positiva de la batería atrae electrones tanto como la terminal negativa los repele; por consiguiente, el movimiento de electrones en el circuito inicia al mismo tiempo y a la misma velocidad en todas las partes del circuito. Dicho de otra forma, un número igual de electrones se mueve a un tiempo y con la misma velocidad, esa es la razón por la cual la corriente es la misma en todas las partes del circuito.

Los circuitos en paralelo son un poco más truculentos que los circuitos en serie. Un circuito en paralelo se forma cuando dos o más componentes se conectan a través de una fuente de voltaje, de tal manera que el voltaje es el mismo en cada componente. La figura 0.24 ilustra un circuito en paralelo para el caso de que los componentes sean resistencias.

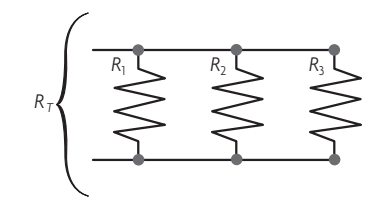

Figura 0.24 Configuración de resistencias en paralelo.

En los circuitos en serie, la corriente es la misma para todos los componentes. En tanto que en los circuitos en paralelo, el voltaje es el mismo para cada componente y cada componente provee una trayectoria independiente para el flujo de corriente. La corriente de cada trayectoria se calcula con *V*/*R*, donde *V* es el voltaje aplicado y *R* es la resistencia de esa trayectoria. La corriente total, *IT*, debe ser igual a la suma de todas las corrientes como se aprecia en la figura 0.25.

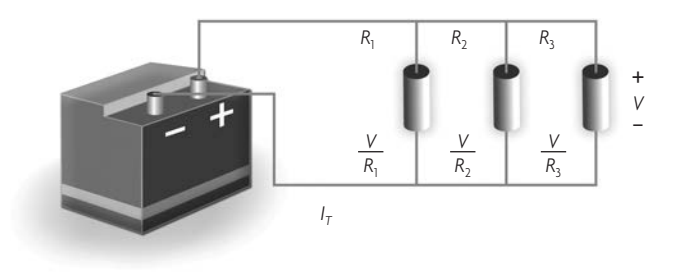

Figura 0.25 Alambrado gráfico de un circuito paralelo.

La resistencia total o resistencia equivalente,  $R_{EO}$ , del circuito en paralelo es igual al voltaje aplicado dividido entre la corriente total, *V*/*IT*. Aquí, el término equivalente se refiere al valor que tendría una sola resistencia para sacar la misma cantidad de corriente que todas las resistencias en paralelo. A la fórmula para obtener la *REQ* se le conoce como la fórmula del inverso o recíproco y se deriva de que  $I_T$  es la suma de todas las corrientes.

$$
R_{EQ} = \frac{1}{\frac{1}{R_1} + \frac{1}{R_2} + \frac{1}{R_3} + \dots \text{ etc.}}\tag{0.23}
$$

Para el caso particular en que sean dos componentes, la *R<sub>EQ</sub>* es determinada por el producto de sus valores dividido por la suma de sus valores. En caso de tres resistencias o más, se resuelve cada dos componentes y se repite sucesivamente, como se muestra en la ecuación 0.24.

$$
R_1 \| R_2 = \frac{R_1 \times R_2}{R_1 + R_2} \to R_{EQ} = \frac{R_1 \| R_2 \times R_3}{R_1 \| R_2 + R_3}
$$
\n
$$
(0.24)
$$

Los inductores en paralelo se comportan como las resistencias, por lo que su resistencia  $R_{EO}$  se puede deducir de la misma manera como se muestra en la figura 0.26 y la ecuación 0.25.

*L*T *L*<sup>1</sup> *L*<sup>2</sup> *L*<sup>3</sup>

Figura 0.26 Configuración de inductores en paralelo.

$$
L_1 \parallel L_2 = \frac{L_1 \times L_2}{L_1 + L_2} \to L_{EQ} = \frac{L_1 \parallel L_2 \times L_3}{L_1 \parallel L_2 + L_3}
$$
\n(0.25)

Para los capacitores aplican las misma ecuaciones, pero solo si se conectan en serie como se ilustra en la figura 0.27 y la ecuación 0.26.

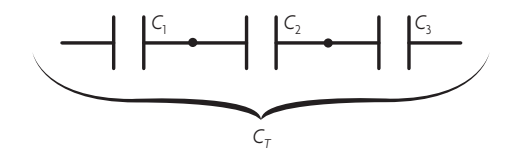

Figura 0.27 Configuración de capacitores en paralelo.

$$
C_1 || C_2 = \frac{C_1 \times C_2}{C_1 + C_2} \to C_{EQ} = \frac{C_1 || C_2 \times C_3}{C_1 || C_2 + C_3}
$$
\n(0.26)

Al tratar con circuitos en serie y en paralelo se resume que solo hay dos ecuaciones: la simple suma y el producto sobre la suma (o suma de recíprocos).

### DATOS IMPORTANTES

- ➤ La electricidad es básicamente cargas tanto positivas como negativas.
- ➤ Cargas del mismo signo se repelen, cargas de signos contrarios se atraen.
- ➤ Tanto en un conductor como en un aislante existe el mismo número de cargas positivas y negativas.
- ➤ En un buen conductor, los electrones libres se mueven con facilidad, como el agua en las tuberías.
- ➤ En un buen aislante, los electrones libres están bien adheridos, como si fuera agua congelada en una tubería.
- ➤ Los semiconductores en estado natural, como el silicio, al aplicárseles cierta energía liberan electrones y forman huecos, con lo cual se produce la corriente eléctrica.

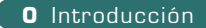

- ➤ Se requiere del voltaje y de la corriente para producir potencia.
- ➤ En el equivalente mundo mecánico: la resistencia es como la fricción, el inductor o bobina es como la masa y el capacitor es como un resorte.
- ➤ El inductor tiene el comportamiento inverso del capacitor.
- ➤ Los conocimientos básicos son los más importantes, hay que aprenderse algunas fórmulas de memoria y ¡entenderlas!
- ➤ La reactancia es similar a la resistencia considerando una frecuencia específica.
- ➤ La ley de Ohm aplica tanto para resistencia como para reactancia *I* = *V*/*Z*. (*Z* es la impedancia, la cual

puede ser puramente resistiva, capacitiva o inductiva, o una combinación de estas.)

➤ La regla del divisor de voltaje está dada por:

$$
V_{SAL} = \frac{V_{ENT} R_T}{R_T + R_E}.
$$

- ➤ El capacitor se opone a las variaciones de voltaje, pero no de corriente.
- ➤ El inductor se opone a las variaciones de corriente, pero no de voltaje.
- ➤ Las resistencias en serie, los inductores en serie y los capacitores en paralelo se suman.
- ➤ Las resistencias en paralelo, los inductores en paralelo y los capacitores en serie usan la regla de la suma de los inversos o recíprocos.

### Problemas del capítulo 0

0.1 Calcule la disipación de potencia de la resistencia en el siguiente circuito de la figura 0.28.

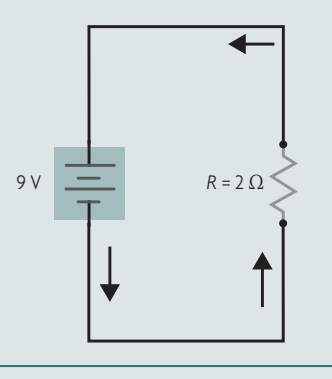

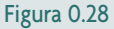

0.2 En el siguiente circuito divisor de tensión (véase figura 0.29) se requiere un voltaje de salida de 5 V. Calcule las resistencias necesarias si el voltaje de entrada es de 12 V.

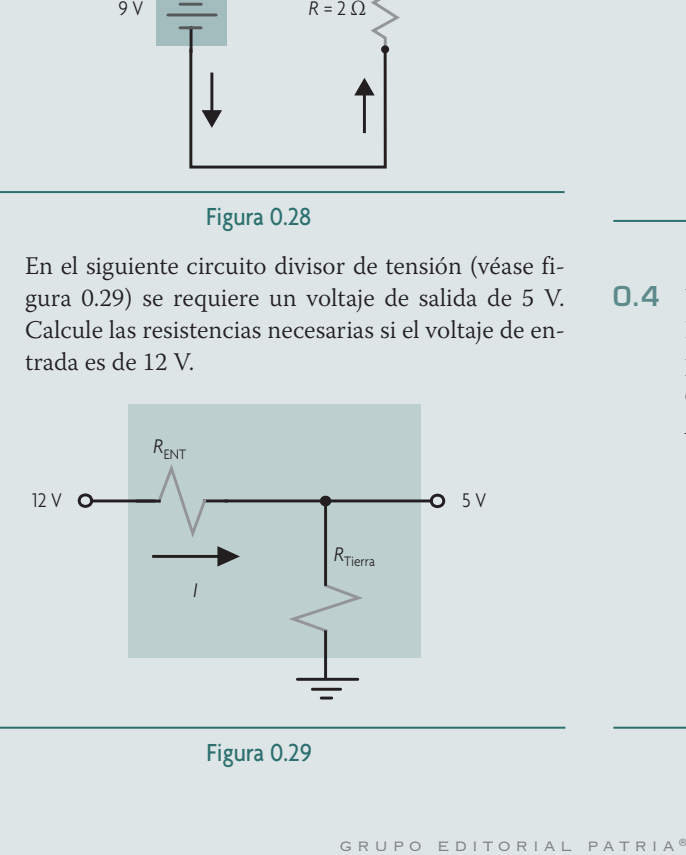

Figura 0.29

0.3 Usando un paquete comercial de simulación tipo PSpice o Multisim, grafique el voltaje de salida para un divisor de voltaje RC, teniendo como voltaje de entrada una batería de 2.5 V, una *R* = 1 000 Ω y *C* = 0.1 µF. Verifique la constante de tiempo.

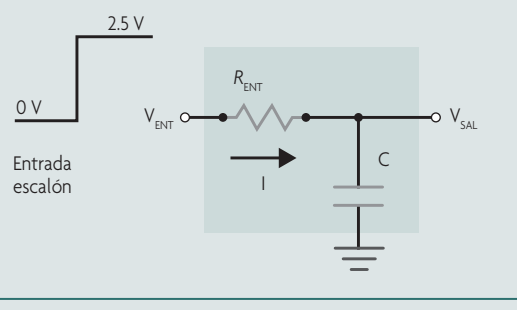

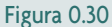

0.4 Usando un paquete comercial de simulación tipo PSpice o Multisim, grafique la corriente de salida para un divisor de voltaje *RL*, teniendo como voltaje de entrada una batería de 2.5 V, una *R* = 1 000 Ω y *L* = 0.1 µH. Verifique la constante de tiempo.

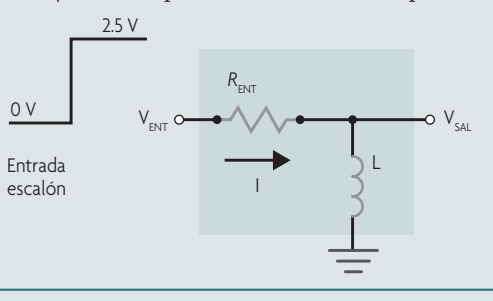

Figura 0.31